#### **ФАКУЛЬТЕТ АВТОМАТИКИ, ТЕЛЕМЕХАНІКИ ТА ЗВ'ЯЗКУ**

**Кафедра «Електротехніка та електричні машини»**

#### **МЕТОДИЧНІ ВКАЗІВКИ**

**до виконання лабораторних робіт з дисципліни**

**«***ТЕОРІЯ ЕЛЕКТРИЧНИХ КІЛ І СИГНАЛІВ***»**

**для студентів спеціальності «ТЕЛЕКОМУНІКАЦІЙНІ СИСТЕМИ ТА МЕРЕЖІ» денної форми навчання**

**Частина 1**

Методичні вказівки розглянуто та рекомендовано до друку на засіданні кафедри "Електротехніка та електричні машини" 20 жовтня 2009 р., протокол № 2.

Рекомендуються для студентів спеціальності «Телекомунікаційні системи та мережі» денної форми навчання.

Укладачі:

доценти М.Г. Давиденко, О.М. Ананьєва

Рецензент

доц. О.П. Батаєв

#### МЕТОДИЧНІ ВКАЗІВКИ

до виконання лабораторних робіт з дисципліни

«*ТЕОРІЯ ЕЛЕКТРИЧНИХ КІЛ І СИГНАЛІВ*»

для студентів спеціальності «ТЕЛЕКОМУНІКАЦІЙНІ СИСТЕМИ ТА МЕРЕЖІ» денної форми навчання

Частина 1

Відповідальний за випуск Давиденко М.Г.

Редактор Решетилова В.В.

Підписано до друку 04.12.09 р. Формат паперу 60х84 1/16 . Папір писальний. Умовн.-друк.арк. 3,25. Обл.-вид.арк. 3,5.<br>Замовлення № 17 Тираж 50. Ціна Тираж 50. Ціна

Видавництво УкрДАЗТу, свідоцтво ДК 2874 від 12.06.2007 р. Друкарня УкрДАЗТу, 61050, Харків - 50, майд. Фейєрбаха, 7

# **ЗМІСТ**

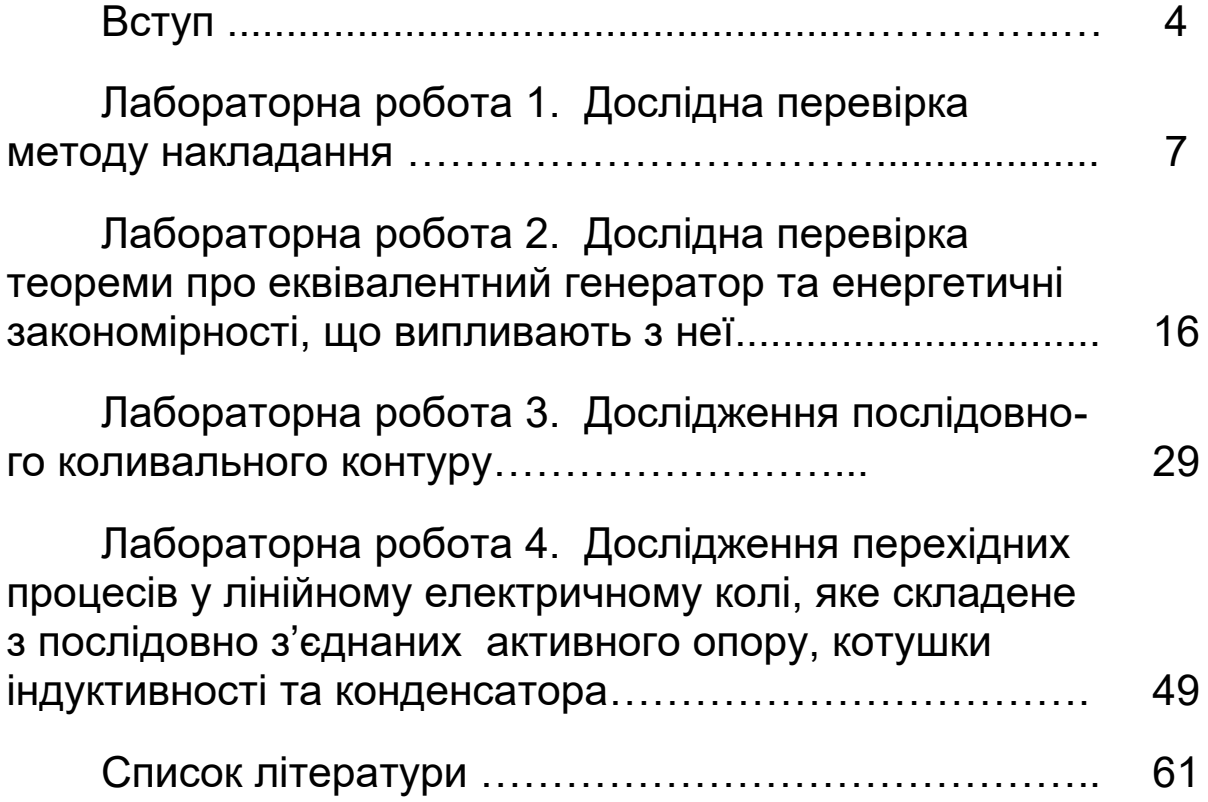

Кожен студент повинен протягом поточного семестру виконати всі лабораторні роботи за планом, складеним кафедрою на цей семестр. Інші обов'язки та права студентів та викладачів щодо виконання циклу лабораторних робіт є такими, що встановлені Положенням щодо організації підготовки, проведення та захисту лабораторних робіт в УкрДАЗТ [1].

Студенти повинні попередньо готуватися до кожного заняття, яке має відбутися за планом робіт: вивчити відповідні розділи теоретичного курсу за конспектом лекцій (або) навчальною літературою, виконати необхідні попередні розрахунки, а також акуратно підготувати бланк звіту за правилами, наведеними в наступному підрозділі цих методичних вказівок.

**Увага! Необхідні для виконання попередніх розрахунків величини постійних опорів та ЕРС джерел постійної напруги наведені в таблиці варіантів, розташованій у лабораторії натурного експерименту.**

Для безпечного виконання робіт у лабораторії, а також для уникнення псування лабораторних приладів обладнання всі особи, які працюють в цій лабораторії, повинні виконувати правила, перелічені нижче.

1 При першому відвідуванні лабораторії студенти повинні ретельно ознайомитися з правилами техніки безпеки та внутрішнього розпорядку, які встановлені в лабораторіях кафедри; на підтвердження цієї ознайомленості студенти повинні поставити свій підпис у відповідній колонці лабораторного журналу.

2 Допуск студентів у лабораторію дозволяється тільки в години, вказані в розкладі занять. Студенти, які пропустили заняття з поважних причин, виконують роботи у спеціально відведений кафедрою додатковий час.

3 Підготовленість студента до виконання чергової лабораторної роботи перевіряє викладач у процесі допускового контролю. Студенти, знання яких виявилися

4

незадовільними, не отримують допуску до виконання чергової лабораторної роботи.

4 Для роботи в лабораторії натурного експерименту група поділяється на бригади, що складаються з двохчотирьох студентів; робота в лабораторії комп'ютерного моделювання електричних процесів виконується кожним студентом індивідуально за персональним комп'ютером. При цьому робота виконується на своїх робочих місцях, з додержанням належного порядку та тиші.

5 Для уникнення псування лабораторних стендів, розташованих у лабораторії натурного експерименту, та апаратно-програмних комплексів лабораторії комп'ютерного моделювання слід працювати згідно з вивченими правилами техніки безпеки (див. п. 1 даного розділу), а також згідно з вимогами до користування встановленим програмно-апаратним забезпеченням.

6 При складанні електричних кіл необхідно пильнувати за тим, щоб вимірювальні прилади, що використовуються, та інші елементи вимірювальної установки відповідали робочим величинам струмів, напруг та потужностей.

7 Перед початком роботи стрілки електровимірювальних приладів повинні бути встановлені на нуль, а прилади з кількома межами вимірювань, крім того, повинні бути ввімкнені на максимальну межу вимірювань.

8 Перш ніж до складеної вимірювальної установки буде підімкнено джерело живлення, необхідно показати її викладачеві для перевірки.

9 Якщо за умовами роботи треба змінити досліджуване коло, то це слід робити при знятій напрузі, а перед ввімкненням установки її треба знов показати викладачеві для перевірки.

10 Результати вимірювань студенти повинні пред'явити викладачеві, котрий, у випадку достовірності цих результатів, дає дозвіл на закінчення роботи. До отримання такого дозволу розбирати вимірювальну установку заборонено.

11 По закінченні лабораторної роботи члени кожної бригади розбирають свою вимірювальну установку, здають одержаний інвентар та приводять у порядок робоче місце.

Звіти з лабораторних робіт слід складати, дотримуючись таких правил:

1 Звіт з лабораторної роботи виконують на аркушах білого паперу формату А4 згідно з вимогами ДСТУ 3.008-95 (зміст та детальні пояснення цих вимог, а також зразки їх виконання наведені у виданому в УкрДАЗТ навчальному посібнику [2]).

2 Текст звіту повинен бути написаний розбірливо та акуратно тільки чорнилами або спеціальною пастою для кулькових ручок.

3 Схеми та графіки виконують тільки з використанням креслярських інструментів.

4 Літерні та графічні позначення повинні відповідати діючим стандартам.

5 Окрім титульного аркуша та мети роботи звіт повинен містити матеріали, які вказані в розділах «Підготовка до роботи» та «Зміст звіту» виконуваної роботи.

Звертаємо Вашу увагу на те, що **звіти, які є копіями вже існуючих звітів з даної роботи, виконані будь-яким чином, розгляду за суттю та зарахуванню не підлягають.**

# **Лабораторна робота 1 ДОСЛІДНА ПЕРЕВІРКА МЕТОДУ НАКЛАДАННЯ**

#### **1.1 Мета роботи**

Метою даної роботи є дістання експериментального підтвердження справедливості принципу накладання та базованого на ньому розрахункового методу накладання.

# **1.2 Теоретичні основи роботи**

Велика кількість електричних кіл утворена з елементів, параметри яких (наприклад, опір або ЕРС) не залежать від струму, який протікає крізь ці елементи, та від прикладеної до них напруги. Такі елементи називають **лінійними**. Коло, яке утворене тільки з лінійних елементів, називають **лінійним колом**. Для таких кіл є справедливими **принцип накладання** (відомий також як принцип суперпозиції)**:** якщо в колі є кілька джерел електричної енергії, то викликаний їх сумісною дією струм в будь-якій вітці цього кола дорівнює алгебраїчній сумі окремих струмів, викликаних окремою дією кожного з цих джерел. Такі окремі струми називають **частковими струмами**, а їх алгебраїчну суму (тобто реальний струм у вітці) називають **повним струмом**.

На принципі накладання базований розрахунковий метод накладання який ми викладемо тут відповідно до підручника [3]. Отже, маємо коло з кількома джерелами електричної енергії. Довільно оберемо напрямки струмів у цих вітках (тобто повних струмів). Залишимо в цьому колі будь-яке з джерел, а всі інші видалимо за правилом: замість ідеального джерела напруги ставимо перемичку з опором, що дорівнює нулю, а замість ідеального джерела струму залишаємо розрив вітки. Обчислимо часткові струми, створені залишеним джерелом (звичайно ці струми позначають одним штрихом або римською одиницею як **<sup>1</sup> I** , **2 I** , **<sup>3</sup> I** і т. д.). Запам'ятаймо величини цих часткових струмів та їх напрямки. Тепер залишимо у вихідному колі будь-яке інше з джерел, а решту джерел видалимо за описаним

вище правилом. Обчислимо часткові струми, створені цим другим залишеним джерелом (звичайно ці струми позначають двома штрихами або римською двійкою як **<sup>1</sup> I** , **2 I** , **<sup>3</sup> I** і т.д.). Запам'ятаймо величини цих часткових струмів та їх напрямки. Аналогічним чином обчислюємо струми, викликані дією третього, четвертого та ін. джерел. Після обчислення часткових струмів від усіх джерел знаходимо повні струми в потрібних нам вітках кола як алгебраїчні суми часткових струмів: доданок входить до суми зі знаком «плюс», якщо частковий та повний струми збігаються за напрямком, та зі знаком «мінус» – якщо частковий та повний струми протилежні за напрямком.

Напруги на елементах лінійного електричного кола також підпорядковані принципу накладання, тому для їх розрахунку теж можна застосувати метод накладання.

Принцип накладання є справедливим не тільки для кіл постійного струму, але й для лінійних електричних кіл з будь-якою (до нескінченності) кількістю джерел напруги та (або) струму довільної форми (тобто з довільними законами зміни в часі цих напруг та струмів). Зокрема, широко використовуваний розрахунок сигналів на виході пристроїв зв'язку з використанням амплітудно-частотних фазочастотних характеристик має своїм теоретичним підґрунтям саме принцип накладання і являє собою певний граничний випадок розрахунку кіл методом накладання.

Розглянемо розрахунок струмів методом накладання на прикладі кола постійного струму, схему якого наведено на рисунку 1.1, *а*. Вважатимемо відомими величини **Е1, Е2, R1, R2, R3**. Треба знайти **І1, І<sup>2</sup>** та **І3**.

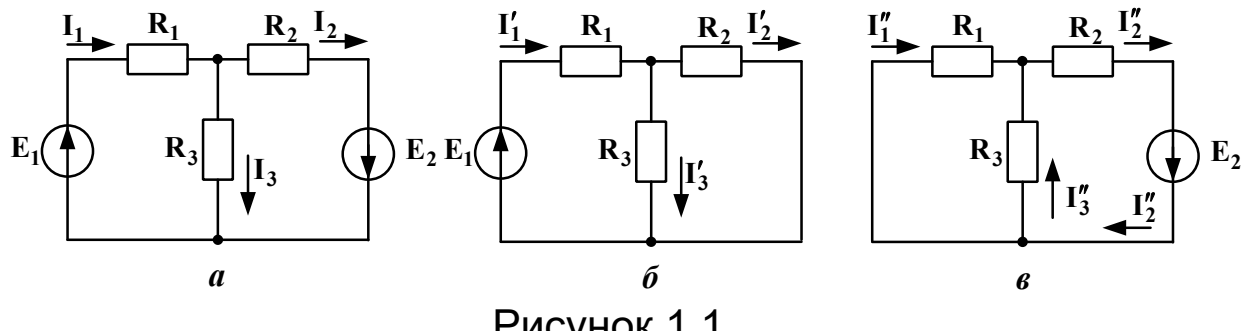

Рисунок 1.1

Спочатку довільно оберемо напрями повних струмів **І1, І<sup>2</sup>** та **І<sup>3</sup>** (рисунок 1.1, *а*). Тепер залишимо в схемі тільки джерело *Е1*, а замість **Е<sup>2</sup>** поставимо перемичку (рисунок 1.1, *б*). В отриманій простій схемі напрями часткових струмів **І´1, І´<sup>2</sup>** та **<sup>3</sup> I** очевидним чином випливають з напрямку **ЕРС** *Е1*. Маємо мішане з'єднання опорів і згідно з [3] отримуємо

$$
I'_{1} = \frac{E_{1}}{R_{1} + \frac{R_{2}R_{3}}{R_{2} + R_{3}}} = \frac{E_{1} \cdot (R_{2} + R_{3})}{R_{1}R_{2} + R_{1}R_{3} + R_{2}R_{3}}.
$$
 (1.1)

За правилом розкиду струмів [3] маємо

$$
I'_2 = I'_1 \cdot \frac{R_3}{R_2 + R_3},
$$
 (1.2)

а за першим законом Кірхгофа маємо

$$
I'_3 = I'_1 - I'_2. \t\t(1.3)
$$

Отже, часткові струми, викликані дією **ЕРС** *Е1*, знайдено. Тепер залишимо в схемі *а* тільки **ЕРС** *Е2*, а замість *Е<sup>1</sup>* поставимо перемичку. Отримаємо схему *в*, у якій напрями часткових струмів **<sup>1</sup> I** , **<sup>2</sup> I** та **<sup>3</sup> I** очевидним чином випливають з напряму **Е2**. Це також мішане з'єднання опорів, для якого згідно з [3] отримуємо

$$
I''_2 = \frac{E_2}{R_2 + \frac{R_1 R_3}{R_1 + R_3}}.
$$
 (1.4)

За правилом розкиду струмів маємо

$$
I_3'' = I_2'' \cdot \frac{R_1}{R_1 + R_3},
$$
\n(1.5)

а за першим законом Кірхгофа маємо

$$
\mathbf{I}_1'' = \mathbf{I}_2'' - \mathbf{I}_3'' \tag{1.6}
$$

Більш джерел нема, тому ми за допомогою виразів (1.1) – (1-6) обчислили всі часткові струми кола, схему якого зображено на рисунку 1.1, *а*. Тепер знаходимо повні струми **І1, І<sup>2</sup>** та **І<sup>3</sup>** цього кола. Оскільки **І1**, **І´<sup>1</sup>** та **І˝<sup>1</sup>** збігаються з напрямом, то

$$
\mathbf{I}_1 = \mathbf{I}_1' + \mathbf{I}_1'' \tag{1.7}
$$

З аналогічної причини отримуємо, що

$$
I_2 = I'_2 + I''_2.
$$
 (1.8)

А ось **<sup>3</sup> I** є протилежним повному струму **І3**, тому

$$
\mathbf{I}_3 = \mathbf{I}'_3 - \mathbf{I}''_3 \tag{1.9}
$$

Отже, за допомогою виразів (1.7) – (1.9) ми обчислили шукані повні (тобто реальні) струми кола (рисунок 1.1, *а*) методом накладання.

#### **1.3 Опис вимірювальної установки**

Для виконання вимірювань в лабораторії натурного експерименту слід скласти коло за схемою, наведеною на рисунку 1.2, *а*. Щоб виміряти часткові струми **І´1**, **І´<sup>2</sup>** та **І´3**, до затискачів 1 – 2 під'єднують джерело «±12 В», а до затискачів 3 – 4 опір **R<sup>02</sup>** стенда (це внутрішній опір другого джерела). Щоб виміряти часткові струми І", І", І", до затискачів 1 – 2 під'єднують опір **R<sup>01</sup>** стенда (це внутрішній опір першого джерела), а до затискачів 3 – 4 під'єднують джерело «±12 В рег.» стенда. Вольтметр до кола заздалегідь не під'єднують, це роблять вже в ході вимірювань.

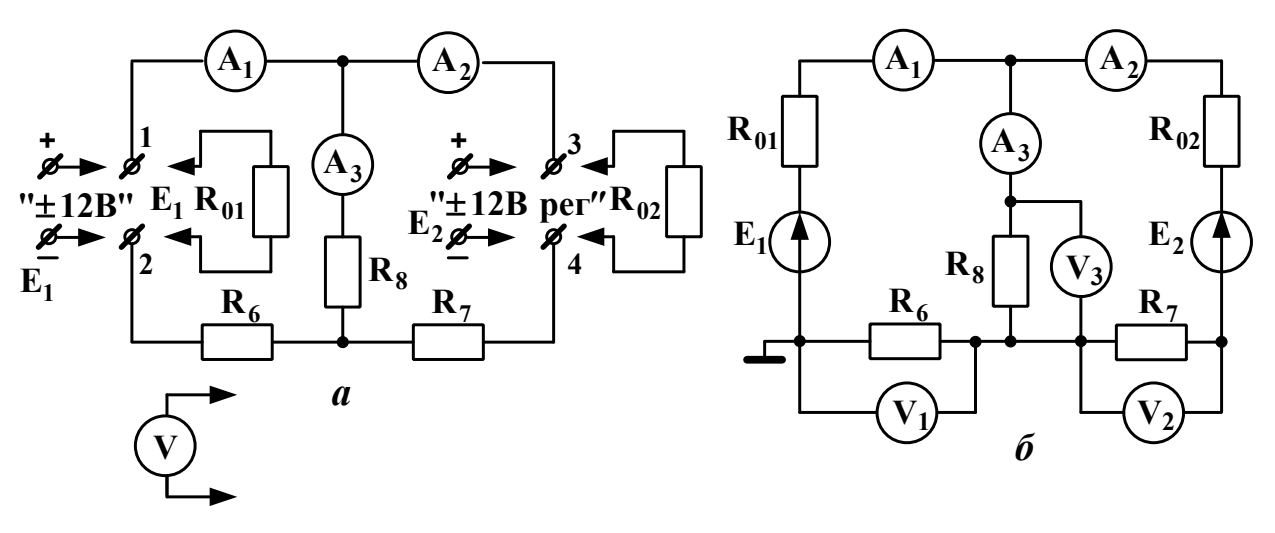

Рисунок 1.2

Для виконання вимірювань в лабораторії комп'ютерного моделювання слід скласти коло за схемою, наведеною на рисунку 1.2, *б*. Величини опорів беруть з таблиці варіантів, звідти ж беруть величину **Е1**, а величину **Е<sup>2</sup>** беруть такою, що дорівнює **0,75 Е1**. Обидві ЕРС вибирають з набору джерел постійної напруги. В усіх амперметрів і вольтметрів слід встановлювати робочий режим «DС» (режим постійного струму).

Зверніть увагу на те, що схеми *а* та *б* є схемами одного й того самого кола, утвореного **E1**, **E2, R6, R<sup>7</sup>** та **R8**.

### **1.4 Підготовка до роботи**

1.4.1 Вивчіть теоретичні відомості з принципу та методу накладання, використовуючи, як мінімум, підрозділ 1.2 даних методичних вказівок, основний підручник [3] та опис вимірювальної установки. Корисно також ознайомитися з відповідними підрозділами додаткової літератури.

1.4.2 Знайдіть величини і напрями струмів **І1**, **І2,** та **І3,** вимірюваних відповідно амперметрами **А1**, **А2,** та **А<sup>3</sup>** (рисунок 1.2, *б*) методом накладання. Величини опорів та величину **Е<sup>1</sup>** узяти з таблиці варіантів згідно з номером свого стенда в лабораторії натурного експерименту, а величину **Е<sup>2</sup>** прийняти рівною **0,75 Е1**. Занести ці вихідні дані до таблиці 1.1.

Таблиця1.1 –Вихідні дані до розрахунку

Використані в ході виконання розрахунків формули та допоміжні схеми слід обов'язково занести до звіту. Результати розрахунків часткових та повних струмів, а також напруг **U6, U7,** та **U<sup>8</sup>** (це показання вольтметрів відповідно **V1, V2,** та **V3**) занести в рядок «Розраховано» таблиці 1.2.

| Спосіб                                                    | $\mathbf{I}'_1,$ | $I'_2$ , | $I'_3$ , | $\mathbf{I}_1'',$ | $\mathbf{I}_2'',$ | $\mathbf{I}_3^{\vec{\boldsymbol{n}}}$ , | $\mathbf{I}_1$ , | $\mathbf{I}_2$ , | <u>га т</u><br>$\mathbf{I}_3,$ | $\mathbf{U}_6$ | $\mathbf{U}_{7}$ | $\bf{U}_8$     |
|-----------------------------------------------------------|------------------|----------|----------|-------------------|-------------------|-----------------------------------------|------------------|------------------|--------------------------------|----------------|------------------|----------------|
| визна-                                                    | A                | A        | A        | A                 | A                 | A                                       | A                | A                | A                              | ,              | ,                | $\overline{ }$ |
| чення                                                     |                  |          |          |                   |                   |                                         |                  |                  |                                | B              | B                | B              |
| Розра-                                                    |                  |          |          |                   |                   |                                         |                  |                  |                                |                |                  |                |
| ховано                                                    |                  |          |          |                   |                   |                                         |                  |                  |                                |                |                  |                |
| Вимі-                                                     |                  |          |          |                   |                   |                                         |                  |                  |                                |                |                  |                |
| ряно                                                      |                  |          |          |                   |                   |                                         |                  |                  |                                |                |                  |                |
| ∥натур.)                                                  |                  |          |          |                   |                   |                                         |                  |                  |                                |                |                  |                |
| Вимі-                                                     |                  |          |          |                   |                   |                                         |                  |                  |                                |                |                  |                |
| ряно                                                      |                  |          |          |                   |                   |                                         |                  |                  |                                |                |                  |                |
| (моде-                                                    |                  |          |          |                   |                   |                                         |                  |                  |                                |                |                  |                |
| люв.)                                                     |                  |          |          |                   |                   |                                         |                  |                  |                                |                |                  |                |
| Β.<br>Виміряні реальні величини: $E_1 =$<br>$E_2 =$<br>B; |                  |          |          |                   |                   |                                         |                  |                  |                                |                |                  |                |

Таблиця 1.2 – Величини струмів та напруг досліджуваного кола

#### **1.5 Завдання на експеримент**

1.5.1 Натурний експеримент

1.5.1.1 Не складаючи поки що досліджуваного кола, виміряти на стенді величину **Е1** і записати цю величину до розділу «Виміряні реальні величини» таблиці 1.2.

1.5.1.2 Встановити на стенді **Е2 = 0,75 Е1** на затискачах «±12 В рег.» і записати цю величину **Е2** до розділу «Виміряні реальні величини» таблиці 1.2.

1.5.1.3 Вимкнути джерела обох ЕРС.

1.5.1.4 Відповідно до рисунка 1.2, *а* скласти коло для вимірювання часткових струмів, викликаних дією тільки **Е<sup>1</sup>** (див. підрозділ 1.3). Виміряти ці струми і записати їх величини до рядку «Виміряно (натур.)» таблиці 1.2.

1.5.1.5 Зробити в складеній вимірювальній установці перемикання, щоб пристосувати її для вимірювання часткових струмів, викликаних дією тільки **Е<sup>2</sup>** (див. підрозділ 1.3). Виміряти ці струми і записати їх величини до рядку «Виміряно (натур.)» таблиці 1.2.

1.5.1.6 Зробити в складеній вимірювальній установці перемикання, щоб пристосувати її для вимірювання повних струмів: до затискачів 1 – 2 має бути під'єднане тільки джерело «±12 В», а до затискачів 3 – 4 має бути під'єднане тільки джерело «±12 В рег.» (звичайно, що величини **Е<sup>1</sup>** та **Е<sup>2</sup>** при цьому повинні бути тими самими, що використані в п.п.1.5.1.1 – 1.5.1.5 та записані в таблиці 1.2). Виміряти повні струми і записати їх величини до рядку «Виміряно (натур.)» таблиці 1.2.

1.5.1.7 Виміряти величини **U<sup>6</sup>** , **U<sup>7</sup>** та **U<sup>8</sup>** напруг на резисторах відповідно **R<sup>6</sup>** , **R<sup>7</sup>** та **R<sup>8</sup>** . Записати ці напруги до рядку «Виміряно (натур.)» таблиця 1.2.

#### **На цьому натурний експеримент закінчено.**

1.5.2 Комп'ютерне моделювання кола

1.5.2.1 Використовуючи комп'ютерне моделююче середовище (наприклад Multisim), скласти схему кола відповідно до рисунка 1.2, *б* (див.п.1.3 вказівок до даної роботи).

1.5.2.2 Виміряти повні струми та відповідні їм напруги **U<sup>6</sup>** , **U7** та **U8** і записати їх до рядка «Виміряно (моделюв.)» таблиці 1.2.

1.5.2.3 Замінити джерело **Е<sup>2</sup>** на провідник. В отриманому колі виміряти струми, котрі є частковими струмами, викликаними дією тільки **Е1**. Записати їх до рядка «Виміряно (моделюв.)» таблиці 1.2.

1.5.2.4 Повернути на своє місце джерело **Е2**, а натомість видалити **Е1**, замінивши його на провідник. В отриманому колі виміряти струми, котрі є частковими струмами, викликаними дією тільки джерела **Е2**. Записати їх до рядка «Виміряно (моделюв.)» таблиці 1.2.

**На цьому комп'ютерне моделювання кола закінчене.**

#### **1.6 Опрацювання результатів експериментів**

1.6.1 Перевірити, чи збігаються обчислені та виміряні в ході натурного експерименту струми та напруги. Записати висновок і вказати, що б могло стати причиною розбіжностей (якщо вони перевищують 10 % від розрахованих величин).

1.6.2 За даними натурного вимірювання повних струмів записати для контурів  $E_1 - A_1 - A_2 - E_2 - R_7 - R_6$  та  $E_2 - R_7 - R_8 - A_3 - A_2$ рівняння за другим законом Кірхгофа. Потім підставити замість літер числові значення відповідних величин і виписати отримані числові рівності нижче рівнянь. Чи збігаються ліва та права частини цих рівностей з точністю до 10%? Якщо ні, то записати до звіту причини, які, на Вашу думку, могли б до цього призвести.

1.6.3 Повторити дії за пп. 1.6.1 та 1.6.2 для даних комп'ютерного моделювання.

1.6.4 Зробити підсумовуючий висновок: чи вдалося в ході експериментів з достовірністю підтвердити справедливість принципу накладання та методу накладання?

### **1.7 Зміст звіту**

У звіті з роботи необхідно подати:

а) мету роботи;

б) результати підготовки до роботи відповідно до п.1.4;

в) результати експериментів відповідно до п.1.5;

г) аналіз результатів експериментів і зроблені висновки відповідно до п.1.6.

#### **1.8 Питання для самоперевірки**

1.8.1 Увага! Ці питання призначені виключно для самоконтролю в ході підготовки до поточної лабораторної роботи. Як самі питання, так і відповіді на них **не мають бути** внесені до звіту з цієї або якоїсь іншої роботи.

1.8.2 Перевірте себе:

1) в яких випадках для розрахунку складного кола доцільно використовувати метод накладання?

2) скільки треба скласти допоміжних розрахункових схем для визначення часткових струмів, якщо коло містить три джерела напруги? Чому?

3) чи можна визначити потужність, розсіювану деяким резистором складного лінійного кола додаванням потужностей, обумовлених кожним частковим струмом? Чому?

4) як слід видаляти зі схеми кола джерело ЕРС та джерело струму при розрахунку цього кола методом накладання?

5) якою є величина опору ідеального амперметра?

6) якою є величина опору ідеального вольтметра?

7) сформулюйте закон Ома та обидва закони Кірхгофа;

8) що таке вузол, вітка, контур?

9) сформулюйте правило розкиду струмів;

10) як вмикають у коло амперметр при вимірюванні струму?

11) як вмикають у коло вольтметр при вимірюванні напруги?

12) що таке ідеальне джерело напруги? ідеальне джерело струму?

13) що таке лінійний елемент електричного кола?

14) що таке лінійне електричне коло?

15) сформулюйте принцип накладання;

16) в чому полягає метод накладання?

17) що таке повний струм? частковий струм?

18) як отримати величину повного струму з величин часткових струмів?

# **Лабораторна робота 2**

## **ДОСЛІДНА ПЕРЕВІРКА ТЕОРЕМИ ПРО ЕКВІВАЛЕНТНИЙ ГЕНЕРАТОР ТА ЕНЕРГЕТИЧНІ ЗАКОНОМІРНОСТІ, ЩО ВИПЛИВАЮТЬ З НЕЇ**

#### **2.1 Мета роботи**

Метою даної роботи є:

– експериментальне підтвердження теореми про еквівалентний генератор (у варіанті теореми Тевенена);

– експериментальне підтвердження теоретичних закономірностей розподілу активної потужності між активним та пасивним двополюсниками.

### **2.2 Теоретичні основи роботи**

У багатьох практичних випадках існує необхідність обчислити струм в одній-єдиній вітці складного кола (часто воно складається з єдиного резистора). Тут застосування методів, що забезпечать розрахунок всіх струмів кола (а нам, нагадаємо, потрібен тільки один), призводить до зайвих витрат зусиль і часу. В такій ситуації в нагоді стане **теорема про еквівалентний генератор:** струм у довільній вітці кола не зміниться, якщо решту кола замінити реальним джерелом напруги, яке має належним чином підібрані величини внутрішнього опору та електрорушійної сили (ЕРС). Цей варіант теореми дістав назву теореми Тевенена. Оскільки згадана в ній заміна залишає струм у вітці незмінним, то це реальне джерело напруги виявляється в сенсі струму еквівалентним тій решті кола, яку це джерело замінює. Тому теорема в загальному випадку й називається теоремою про еквівалентний генератор. Існує також її формулювання щодо еквівалентного реального джерела струму – теорема Нортона [3].

Проілюструємо зміст теореми Тевенена за допомогою рисунка 2.1. Зліва в рамці ескізно зображена схема деякого складного лінійного електричного кола; поза рамкою залишено лише одну вітку цього кола, підключену між точками *а* і *б* і утворену єдиним резистором **R<sup>н</sup>** . Так ось,

теорема Тевенена стверджує, що усю схему, охоплену рамкою, можна замінити на послідовний ланцюжок «**Еег Rег**», і після такої заміни струм **<sup>н</sup> I** в опорі **R<sup>н</sup>** залишиться тим самим за умови, що ми належним чином підберемо величини **Еег** та **Rег** . Як це зробити? Для отримання відповіді на це питання Вам зараз доведеться ознайомитися з кількома важливими визначеннями теорії електричних кіл. Введемо їх, спираючись на підручник [3].

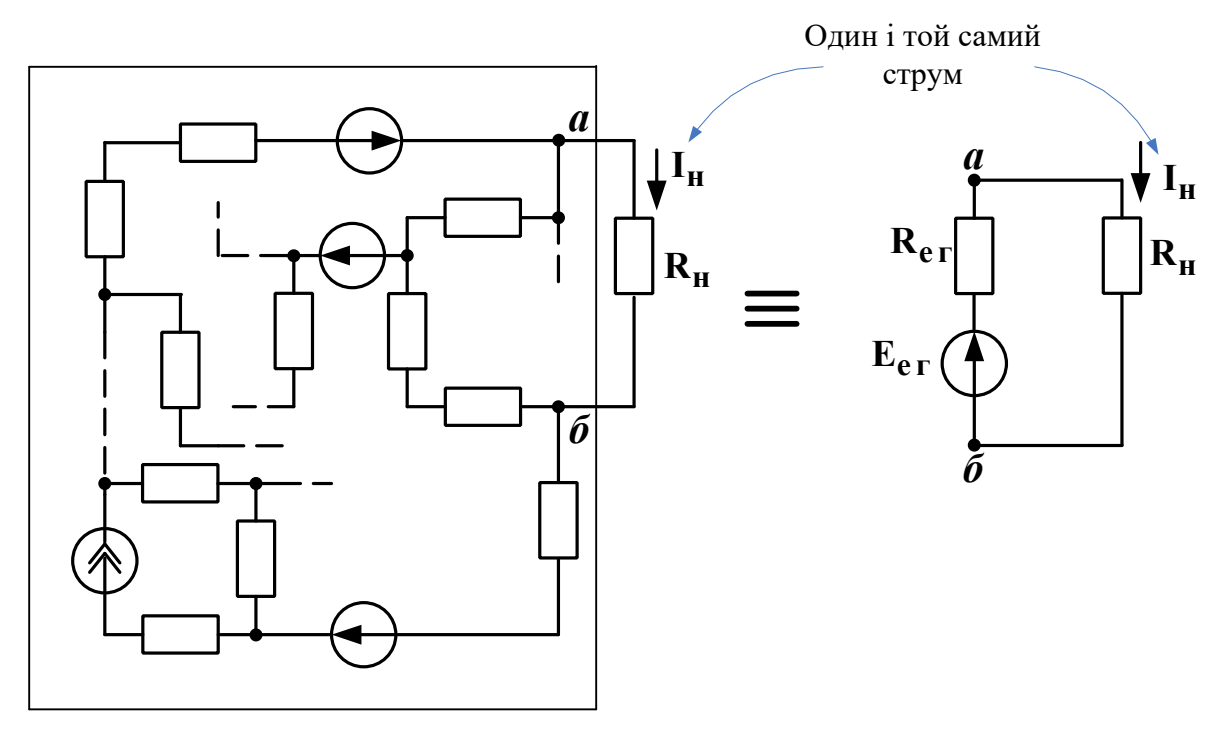

Лінійне коло довільної складності

Рисунок 2.1

**Двополюсник** – це ділянка кола, яку розглядають відносно двох її затискачів, що називають вхідними затискачами двополюсника.

Двополюсник називають **пасивним**, якщо він не містить джерел електричної енергії (або ж містить їх, але вони взаємно компенсують одне одного так, що напруга між розімкненими вхідними затискачами двополюсника дорівнює нулю).

Двополюсник називають **активним**, якщо напруга між його розімкненими затискачами не дорівнює нулю (тобто його джерела енергії не компенсують одне одного).

Якщо внутрішня побудова двополюсника нас не цікавить, то його позначають на схемі прямокутником з літерою А всередині, якщо він активний, і з літерою П всередині, якщо він пасивний (рисунок 2.2).

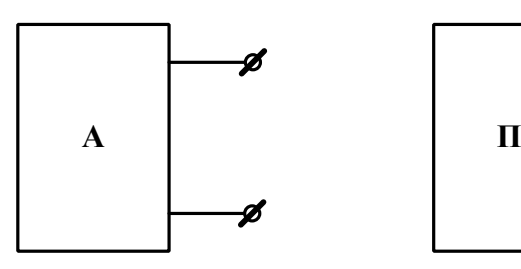

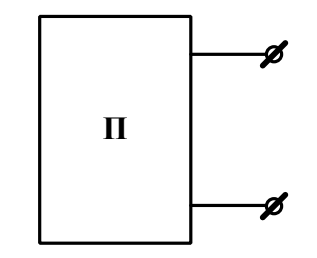

Активний двополюсник Пасивний двополюсник

Рисунок 2.2

**Режим холостого ходу** активного двополюсника – це такий режим його роботи, при якому його затискачі розімкнені (як на рисунку 2.2).

**Режим короткого замикання** активного двополюсника – це такий режим його роботи, при якому його затискачі з'єднані перемичкою, опір якої дорівнює нулю.

**Внутрішній опір** активного двополюсника – це вхідний опір утвореного з нього пасивного двополюсника. Дане перетворення роблять таким чином**:** усі ідеальні джерела напруги замінюють на перемички з опором, що дорівнює нулю, а замість усіх ідеальних джерел струму залишають розриви віток.

Тепер ми можемо повернутися до питання про обчислення величин **Еег** та **Rег** , введених на рисунку 2.1. Так ось, узята в рамочку частина кола є активним двополюсником, при цьому точки *а* та *б* є його вхідними затискачами. Опір **Rн** є пасивним двополюсником, з точки зору споживання електроенергії він утворює навантаження для активного двополюсника. Величина **Еег** (її називають «ЕРС еквівалентного генератора») дорівнює напрузі холостого ходу **Uxx** активного двополюсника, тобто напрузі

між точками *а* та *б* при від'єднаному опорі **R<sup>н</sup>** . Гострий кінець стрілки в умовному позначенні цієї ЕРС – там, де «плюс» напруги холостого ходу **Uxx** . Величина **Rег** (її називають внутрішнім опором еквівалентного генератора) дорівнює внутрішньому опорові активного двополюсника, охопленого рамкою на рисунку 2.1.

Тепер, коли величини **Еег** та **Rег** відомі, обчислення струму навантаження **<sup>н</sup> I** згідно зі схемою, зображеною на рисунку 2.1 праворуч, можна зробити за один крок:

$$
I_{H} = \frac{E_{er}}{R_{er} + R_{H}} = \frac{U_{xx}}{R_{er} + R_{H}}.
$$
 (2.1)

Звідси випливає формула, яка дозволяє знайти величину **Rег** не обчисленням, а шляхом вимірювань. Справді, в режимі *короткого замикання* маємо **Rн**= 0 та **<sup>н</sup> кз I І** (введемо таке нове позначення).

Тоді з (2.1) отримуємо, що

$$
R_{\rm er} = U_{xx}/I_{\rm ks} \tag{2.2}
$$

Відмітимо, що для виконання таких вимірювань треба бути впевненим, що досліджуване коло не вийде з ладу як в режимі холостого ходу, так і в режимі короткого замикання.

В техніці зв'язку досить часто доводиться мати справу із слабкими сигналами; їх потужність відповідно дуже мала. Для підтримання надійного зв'язку за цих умов необхідно, щоб до приймальної апаратури надходила якомога більша частка від тієї енергії сигналу, яка поширюється каналом зв'язку, наприклад, кабелем. За яких умов можна задовольнити цю вимогу? Виявляється, що й тут нам стане у нагоді теорема про еквівалентний генератор. Й насправді, вважатимемо кабель разом з під'єднаним на його початку джерелом сигналу (передавачем) активним двополюсником; затискачами цього двополюсника є вихідні (кінцеві) затискачі кабелю. До цих затискачів під'єднаний приймач, який має вхідний опір **R<sup>н</sup>** . Отже, ми знов прийшли до схеми, зображеної на рисунку 2.1 праворуч. Вимірювати

величини **Еег** та **Rег** ми вже вміємо, тож їх можна знайти експериментально (або теоретично). Залишилося так підібрати величину **R<sup>н</sup>** , щоб потужність, виділена в цьому опорі, сягнула максимально можливої величини **Pнmax** . Доведено (див. підручник [3] або будь-який з додаткових підручників), що такий максимум має місце за дуже простої рівності

$$
\mathbf{R}_{\rm H} = \mathbf{R}_{\rm er} \,, \tag{2.3}
$$

причому

$$
P_{\text{H} \text{max}} = E_{\text{er}}^2 / (4R_{\text{er}}) \tag{2.4}
$$

Відмітимо, що в цьому режимі (його інколи звуть **узгодженим режимом роботи активного двополюсника)** джерело **Еег** віддає в коло потужність **P<sup>E</sup> 2Pнmax** . Тобто в узгодженому режимі потужність у навантаженні хоч і максимальна (більше від цього джерела фізично неможливо взяти), але складає всього половину від потужності джерела. Інакше кажучи, в узгодженому режимі коефіцієнт корисної дії кола, зображеного праворуч на рисунку 2.1, складає 50 %. Цей результат неважко отримати, якщо скористатися відповідними цьому колу формулами для струму навантаження (2.1), потужності, а також для:

– потужності навантаження

$$
P_{\rm H} = I_{\rm H}^2 \cdot R_{\rm H} = U_{\rm H} \cdot I_{\rm H};\tag{2.5}
$$

– потужності джерела

$$
P_{E} = E_{er} \cdot I_{H}; \qquad (2.6)
$$

– коефіцієнта корисної дії (ККД) кола

$$
\eta = \frac{P_{\rm H}}{P_{\rm E}} \cdot 100\% \tag{2.7}
$$

Звичайно ж, формули (2.5) – (2.7) справедливі для будь-якого режиму роботи активного двополюсника. Графіки залежностей величин **Рн** та **ή** від величини **R<sup>н</sup>** наведені в рекомендованій літературі.

Наприкінці розглянемо приклад заміни відносно складного активного двополюсника на еквівалентний йому генератор згідно з теоремою Тевенена. Нехай цей двополюсник складений за схемою, наведеною на рисунку 2.3, *а*, причому величини всіх ЕРС і опорів є відомими.

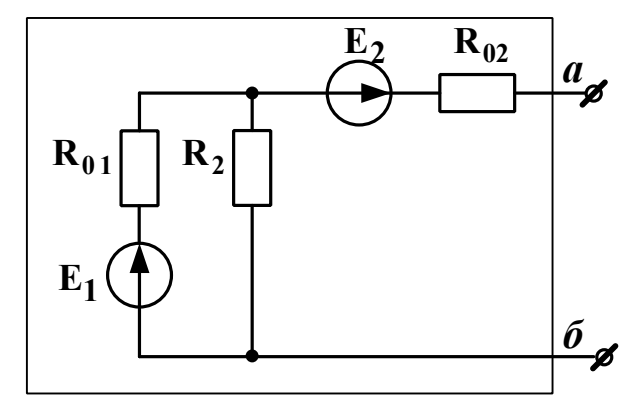

Активний двополюсник *a*

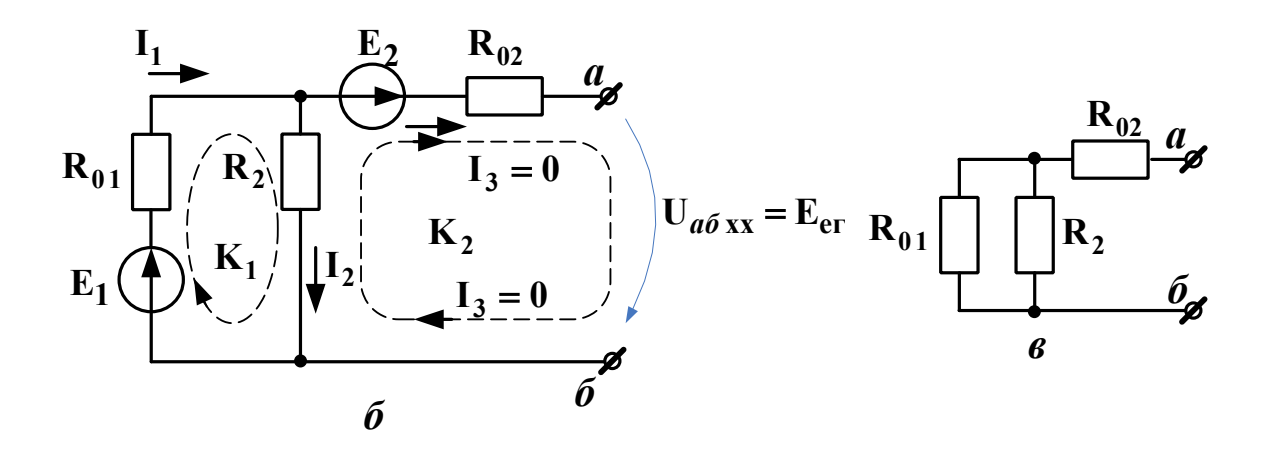

Рисунок 2.3

Спочатку знайдемо напругу холостого ходу **U***аб***хх** між вихідними затискачами *а-б* (рисунок 2.3, *б*). Струму **І3** текти нікуди, бо затискачі *а* та *б* розімкнені, тому **І3=0**. Тоді з першого закону Кірхгофа маємо **І1= І2+І3 = І2+0 = І2.**

Запишемо другий закон Кірхгофа для контуру **К1**:

 $E_1 = I_1 \cdot R_{01} + I_2 \cdot R_2 = (\text{ochimmm } I_1 = I_2) = I_2 \cdot (R_{01} + R_2)$ .

звідси  $I_2 = E_1 / (R_{01} + R_2)$ .

Щоб знайти **U***аб***хх** , запишемо другий закон Кірхгофа для будь-якого контуру, в який входить **U***аб***хх** . Наприклад, для контуру **К<sup>2</sup>** маємо

 $E_2 = I_3 \cdot R_{02} + U_{a6xx} - I_2 \cdot R_2 = (ockiJJKH_3 = 0) = U_{a6xx} - I_2R_2$ 

Звідси  $U_{a6xx} = E_2 + I_2 R_2$ .

Отже, ми знайшли **Eег U***аб***хх** . Щоб знайти **Rег** , перетворимо схему з рисунку 2.3, *а*, замінивши обидві ЕРС на перемички (тобто на ідеальні дроти). Отримуємо схему, зображену на рисунку 2.3, *в*. Оскільки **R01** та **R2** з'єднані паралельно, то одразу ж знаходимо, що

$$
R_{\rm BX} = \frac{R_{01} \cdot R_2}{R_{01} + R_2} + R_{02}
$$

А відтак, ми знайшли й R<sub>er</sub> = R<sub>BX</sub>, Таким чином, величини обох параметрів (**Eег** та **Rег** ) еквівалентного генератора знайдені.

#### **2.3 Опис вимірювальної установки**

Для виконання вимірювань у лабораторії натурного експерименту слід скласти коло за схемою, наведеною на рисунку 2.4, *а*. Змінний опір **Rн** при цьому утворено шляхом послідовного з'єднаних двох розташованих на стенді змінних резисторів – першого з діапазоном (0…7) Ом та другого – з діапазоном (0…70) Ом. Вольтметр до кола заздалегідь не під'єднують, це роблять вже в ході вимірювань.

Для виконання вимірювань в лабораторії комп'ютерного моделювання слід скласти коло за схемою, наведеною на рисунку 2.4, *б* (перша частина комп'ютерного експерименту) та за схемою, наведеною на рисунку 2.4, *в* (друга частина комп'ютерного експерименту). Величини опорів беруть з таблиці варіантів, ЕРС вибирають з набору джерел постійної напруги, величину ЕРС встановлюють рівною 12 В (перша частина комп'ютерного експерименту) або рівною обчисленій в ході підготовки до роботи величині **Eег** (друга частина комп'ютерного експерименту).

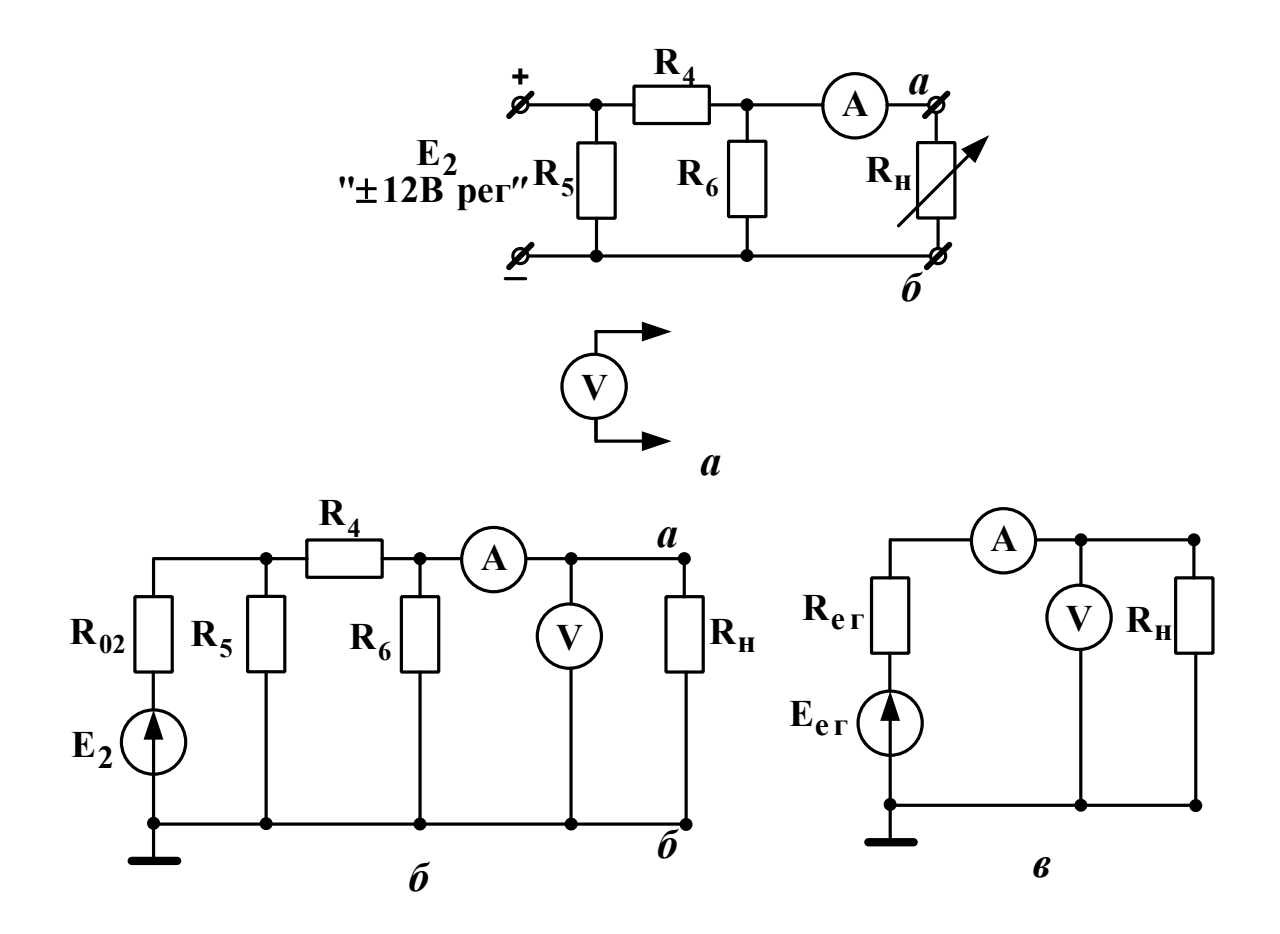

Рисунок 2.4

Величину **Rег** теж встановлюють рівною обчисленому при підготовці опору. В амперметра та вольтметра слід встановити робочий режим «DC» (режим постійного струму).

### **2.4 Підготовка до роботи**

2.4.1 Вивчіть теоретичні відомості щодо методу еквівалентного генератора та щодо передачі енергії від активного двополюсника до пасивного, використовуючи, як мінімум, підрозділ 2.2 даних методичних вказівок, основний підручник [3] та опис вимірювальної установки. Корисно також ознайомитися з відповідними підрозділами додаткової літератури.

2.4.2 Використовуючи схему, зображену на рисунку 2.4, *б* (або ж на рисунку 2.4, *а*, бо обидві схеми – це схеми одного й того самого кола) і вважаючи за активний двополюсник все коло, окрім опору навантаження **R<sup>н</sup>** , обчислити параметри еквівалентного генератора: напругу холостого ходу **U***аб***хх Eег** та внутрішній опір **Rег** . Обчислити також струм **Iкз** короткого замикання цього активного двополюсника. Вихідні дані взяти з таблиці варіантів і занести до таблиці 2.1, результати розрахунку – до розділу «Розраховано» таблиці 2.2. Використані в ході розрахунків формули та допоміжні схеми слід обов'язково занести до звіту.

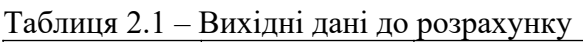

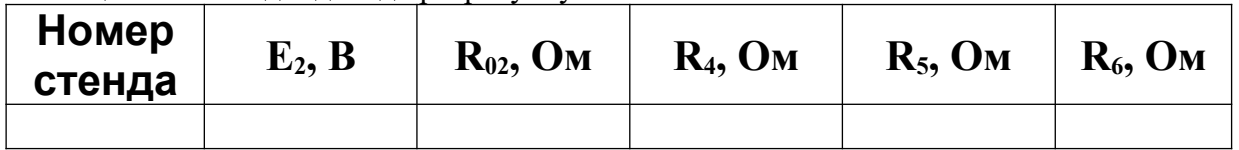

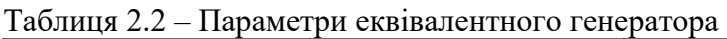

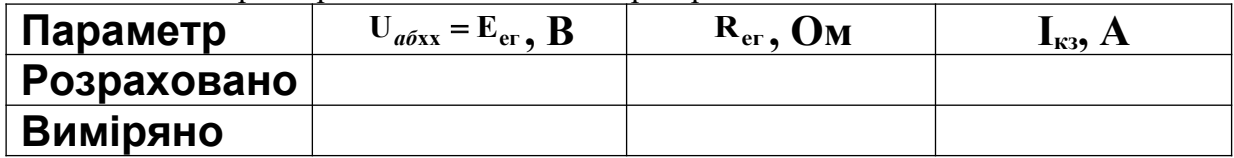

#### **2.5 Завдання на експеримент**

2.5.1 Комп'ютерне моделювання кола

2.5.1.1 Використовуючи комп'ютерне моделювання середовища (наприклад Multisim) скласти схему кола відповідно до рисунка 2.4, *б* (див. п. 2.3).

2.5.1.2 Встановити **R<sup>н</sup> 0** . Виміряти отриманий струм **Iкз** та занести його величину до рядка «Виміряно» таблиці 2.2.

2.5.1.3 Видалити **R<sup>н</sup>** . Виміряти напругу **U***аб***хх** і занести її величину до рядка «Виміряно» таблиці 2.2.

2.5.1.4 За формулою (2.2) обчислити **Rег** і занести його величину до рядка «Виміряно» таблиці 2.2.

2.5.1.5 Почергово встановлюючи величину опору навантаження **R<sup>н</sup>** такою, що вказана в таблиці 2.3, виміряти струм і напругу навантаження і занести їх значення у відповідний рядок розділу «Активний двополюсник» таблиці 2.3.

|                                                                    | <b>Активний</b> |             | Еквівалентний |             |  |
|--------------------------------------------------------------------|-----------------|-------------|---------------|-------------|--|
| $R_{\rm H}$                                                        | ДВОПОЛЮСНИК     |             | генератор     |             |  |
|                                                                    | $U_{H}$ , $B$   | $I_{H}$ , A | $U_{H}$ , $B$ | $I_{H}$ , A |  |
| 0 (Коротке замик.)                                                 |                 |             |               |             |  |
| $\left 0, 10 \right  R_{\text{er}} =$<br>Oм                        |                 |             |               |             |  |
| $\left 0, 25\right  R_{\text{er}} =$<br>$\mathbf{O}_{\mathbf{M}}$  |                 |             |               |             |  |
| $\left 0, 50 \right  R_{\text{er}} =$<br>Oм                        |                 |             |               |             |  |
| $\left 0, 75 \right  R_{\text{er}} =$<br>$\mathbf{O}_{\mathbf{M}}$ |                 |             |               |             |  |
| $\left 0, 90\right  R_{\text{er}} =$<br>$\mathbf{O}_{\mathbf{M}}$  |                 |             |               |             |  |
| $ 1, 00 R_{er} =$<br>$\mathbf{O}_{\mathbf{M}}$                     |                 |             |               |             |  |
| $ 1, 25 R_{er}$ =<br>OM                                            |                 |             |               |             |  |
| 1, 50 R <sub>er</sub> =<br>Oм                                      |                 |             |               |             |  |
| 2, 00 R <sub>er</sub> =<br>$\mathbf{O}_{\mathbf{M}}$               |                 |             |               |             |  |
| $4,00 \text{ R}_{er} =$<br>Oм                                      |                 |             |               |             |  |
| ∣∞ (холостий хід)                                                  |                 |             |               |             |  |

Таблиця 2.3 – Порівняння реального кола та еквівалентного генератора

2.5.1.6 Скласти схему кола відповідно до рисунка 2.4,*в* (див. п. 2.3), узявши **Eег** та **Rег** з рядка «Розраховано» таблиці 2.2.

2.5.1.7 Почергово встановлюючи величину опору навантаження **Rн** такою, що вказана в таблиці 2.3, виміряти струм і напругу навантаження і занести їх значення у відповідний рядок розділу «Еквівалентний генератор» таблиці 2.3. Якщо розбіжність між цими величинами й однойменними їм величинами з розділу «Активний двополюсник» складає не більш ніж 5%, експеримент можна

вважати вдалим (поміркуйте чому). Якщо ж ця розбіжність більш за 5%, слід покликати викладача-керівника роботи і далі діяти за його вказівками.

2.5.2 Натурний експеримент

2.5.2.1 Не складаючи поки що кола, встановити на стенді величину **Е2** такою, що дорівнює занесеній до таблиці 2.1.

2.5.2.2 Вимкнути джерело **Е2**.

2.5.2.3 Скласти коло за схемою, наведеною на рисунку 2.4, *а* (див. п. 2.3 даної роботи).

2.5.2.4 Підключити вольтметр до точок *а – б* і від'єднати опір **R<sup>н</sup>** .

2.5.2.5 Ввімкнути живлення та виміряти величини струму навантаження **<sup>н</sup> I** і напруги навантаження **<sup>U</sup><sup>н</sup> <sup>U</sup>***аб***хх** в режимі холостого ходу. Занести їх до рядка «Холостий хід» розділу «Виміряно» таблиці 2.4. Якщо розбіжність між **U***аб***хх** та величиною **Еег** з рядка «Розраховано» таблиці 2.2. перевищує 10 %, слід покликати викладача-керівника роботи і далі діяти за його вказівками.

2.5.2.6 Вимкнути джерело живлення та під'єднати опір **R<sup>н</sup>** . Встановити **R<sup>н</sup> = 0**. Ввімкнути живлення та виміряти величини струму навантаження **<sup>н</sup> кз I I** і напруги навантаження **U<sup>н</sup>** в режимі короткого замикання. Занести їх до розділу «Коротке замикання» розділу «Виміряно» таблиці 2.4. Зверніть увагу , чи дорівнює величина **U<sup>н</sup>** нулю, як це повинно бути в режимі короткого замикання.

2.5.2.7 Для кількох величин **R<sup>н</sup>** , що лежать в межах від **0** до **2 Rег** (де **Rег** є тим, що занесене до рядка «Розраховано» таблиці 2.2), виміряти напругу та струм навантаження. Одна з використаних величин **R<sup>н</sup>** повинна бути якомога більш близькою до **Rег** (наскільки це дозволять ступінчасті резистори стенда). Занести результати до таблиці 2.4.

#### **2.6 Опрацювання результатів експериментів**

2.6.1 Перевірити, чи збігаються в таблиці 2.2 результати вимірювань та розрахунків. Записати висновок і вказати, що б могло стати причиною розбіжностей (якщо вони перевищують 10 % від розрахованих величин).

2.6.2 Перевірити, чи збігаються зведені в таблиці 2.3 результати вимірювань однойменних величин для активного двополюсника та для еквівалентного генератора. Записати висновок і вказати, що б могло стати причиною розбіжностей (якщо вони перевищують 10 % від величин, виміряних для активного двополюсника).

2.6.3 За результатами вимірювань, занесених до таблиці 2.4, обчислити для кожного рядка величини **Rн, РЕ, Р<sup>н</sup>** та **ή** (див. п. 2.2 даної роботи). Побудувати три графіки: 1) **Uн(Ін)**; 2) **Рн(Rн)**; 3) **ή(Rн)**. З'ясувати, чи підтверджують ці графіки відомі теоретичні положення про те, що:

1) величина **U<sup>н</sup>** зменшується із збільшенням **Ін**;

2) величина  $P_$ **и** сягає максимуму при  $R_$ <sup> $=$ </sup> $R_$  $e$  $\cdot$ ;

3) величина **ή** сягає 50% при **Rн= Rег** і збільшується до одиниці зі зростанням **Rн**.

Записати результати цього аналізу графіків до звіту.

2.6.4 Зробити підсумковий висновок: чи вдалося в ході експериментів з достовірністю підтвердити справедливість теореми про еквівалентний генератор та закономірності розподілу енергії між генератором та навантаженням?

# **2.7 Зміст звіту**

У звіті з роботи необхідно подати:

*а*) мету роботи;

*б*) результати підготовки до роботи відповідно до п. 2.4;

*в*) результати експериментів відповідно до п. 2.5;

*г*) аналіз результатів експериментів і зроблені висновки відповідно до п. 2.6.

### **2.8 Питання для самоперевірки**

2.8.1 Увага! Ці питання призначені виключно для самоконтролю в ході підготовки до поточної лабораторної роботи. Як самі ці питання, так і відповіді на них не мають бути внесені до звіту з цієї або якоїсь іншої роботи.

2.8.2 Перевірте себе:

1) в яких випадках для розрахунку складного кола доцільно використовувати метод еквівалентного генератора?

2) сформулюйте теорему Тевенена;

3) сформулюйте теорему Нортона;

4) що таке активний двополюсник? пасивний двополюсник?

5) що таке ідеальне джерело напруги? струму?

6) що таке реальне джерело напруги? струму?

7) що таке режим короткого замикання?

8) що таке режим холостого ходу?

9) як знайти величину опору еквівалентного генератора шляхом розрахунку? шляхом експерименту?

10) як знайти величину ЕРС еквівалентного генератора шляхом розрахунку? шляхом експерименту?

11) якою є умова передачі активним двополюсником максимальної активної потужності до навантаження? Чому при цьому дорівнює ККД кола?

12) як обчислити ККД кола?

13) якою є величина опору ідеального амперметра? ідеального вольтметра?

14) сформулюйте закон Ома та обидва закони Кірхгофа;

15) що таке вузол, вітка, контур?

16) як вмикають у коло амперметр при вимірюванні струму?

17) як вмикають у коло вольтметр при вимірюванні напруги?

### **Лабораторна робота 3**

# **ДОСЛІДЖЕННЯ ПОСЛІДОВНОГО КОЛИВАЛЬНОГО КОНТУРУ**

### **3.1 Мета роботи**

Метою роботи є експериментальне дослідження частотно-виборних властивостей послідовного коливального контуру.

#### **3.2 Теоретичні основи роботи**

Системою зв'язку зазвичай користується водночас багато абонентів (тобто осіб, котрих обслуговує ця система). Щоб сигнали кожного з них не надходили до інших абонентів і не заважали їм, в будь-якій системі зв'язку здійснене певне відокремлення (розділення) індивідуальних абонентських сигналів. Одним з найпоширеніших способів такого розділення є частотне розділення, при якому кожний з абонентів здійснює передачу та (або) прийом своїх сигналів лише у заздалегідь відведеному для цього діапазоні частот. Добре відомим прикладом є частотне розділення в радіомовленні, при якому кожна радіостанція веде передачу в суворо заданому діапазоні частот. Отже, щоб чути тільки потрібну радіостанцію, слухачеві необхідно мати в підсилювачах свого приймача сигнал лише від неї, а усі інші сигнали – якось відсіяти, тобто відфільтрувати. Для цього в апаратурі зв'язку використовують спеціальні вузли, котрі мають властивості частотної виборності, тобто пропускають крізь себе струми тільки заданого діапазону частот, а струми всіх інших частот заглушують. Ці вузли називають частотними електричними фільтрами (частіше – просто електричними фільтрами). Одним з найпростіших, найбільш вживаних і найбільш важливих для техніки зв'язку частотно-виборних кіл є коло, утворене послідовним з'єднанням котушки індуктивності та конденсатора (рисунок 3.1).

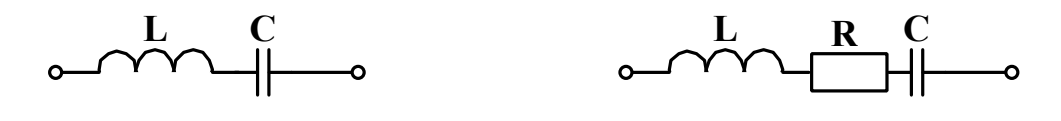

Рисунок 3.1 Рисунок 3.2

Його називають **послідовним коливальним контуром**. З урахуванням активного опору дроту, яким намотано котушку, і активного опору елементів конструкції конденсатора схема послідовного коливального контуру, яка досить точно відображає властивості реальних електрорадіоелементів, набуває вигляду, наведеного на рисунку 3.2.

Вважатимемо, що наш коливальний контур живиться від реального джерела синусоїдної напруги, миттєве значення якої визначене виразом

$$
e_{r} = \sqrt{2} \cdot E_{r} \cdot \sin(2\pi ft + \varphi_{E}), \qquad (3.1)
$$

де **E<sup>г</sup>** – діюче значення цієї ЕРС (назвемо її ЕРС генератора);

**<sup>E</sup>** – початкова фаза ЕРС;

*f* – частота, вимірювана в герцах.

Вважатимемо також, що внутрішній опір генератора – суто активний і позначимо його як **Rг**. Тоді схема кола, утвореного генератором і послідовним коливальним контуром, набуде вигляду, наведеного на рисунку 3.3. Оскільки це лінійне коло, то при синусоїдному живленні струм *і* в ньому та всі його напруги теж синусоїдні; зокрема, синусоїдною є вхідна напруга контуру *uаб* та струм *і* крізь цей контур. Суто електротехнічні міркування та математичне виведення основних співвідношень між напругами і струмами послідовного коливального контуру та їх залежність від величин **L, C** та **R** наведені в базовому підручнику [3]. Ми ж зосередимось на співвідношеннях, ближчих до потреб інженера-практика.

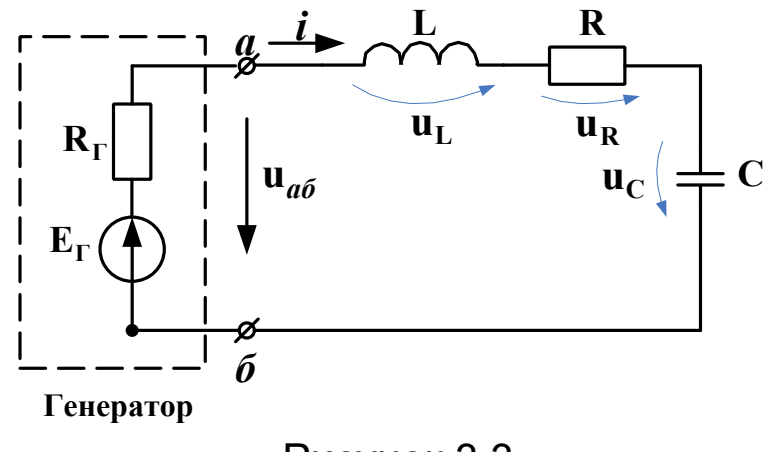

Рисунок 3.3

Перш за все розглянемо те, як поводить себе величина опору послідовного коливального контуру при зміні частоти. Як відомо (див., наприклад, підручник [3]), комплексний опір контуру є таким:

$$
\underline{Z}_{k} = R + j \bigg( 2 \pi f L - \frac{1}{2 \pi f C} \bigg). \tag{3.2}
$$

Цей опір стає суто активним за умови рівності нулю своєї реактивної складової (тобто уявної частини), тобто коли

$$
2\pi f\,\mathrm{L}=\frac{1}{2\pi f\,\mathrm{C}},
$$

звідки робимо висновок, що ця рівність має місце на частоті

$$
f_{\rm p} = \frac{1}{2\pi\sqrt{\rm LC}}\,. \tag{3.3}
$$

Цю частоту називають **частотою резонансу**. Сам *режим* роботи послідовного **RLC**-кола, при якому опір цього кола є суто активним, називають **резонансом напруг.**

Абсолютна величина опору (її ще звуть повним опором) нашого послідовного коливального контуру (тобто тієї частини кола, яка розташована праворуч від затискачів *а-б* на рисунку 3.3) випливає з формули (3.2) і дорівнює

$$
|\mathbf{Z}_{k}| = \sqrt{R^{2} + (2\pi f L - \frac{1}{2\pi f C})^{2}}
$$
; (3.4)

графік її залежності від частоти ескізно показаний на рисунку 3.4 суцільною лінією.

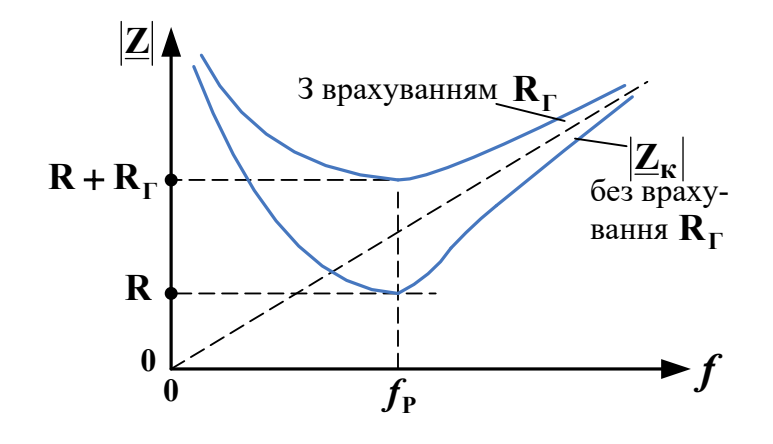

Рисунок 3.4

Однак, при описі частотно-виборних властивостей послідовного коливального контуру важливу роль відіграє частотна залежність діючого значення **I** струму крізь контур за умови незмінної величини діючого значення ЕРС генератора **Е<sup>г</sup>** на всіх частотах. З послідовної схеми (рисунок 3.3) випливає комплекс діючого значення струму

$$
\underline{\mathbf{I}} = \frac{\underline{\mathbf{E}}_{\Gamma}}{\mathbf{R}_{\Gamma} + \mathbf{R} + \mathbf{j} \left(2\pi f \mathbf{L} - \frac{1}{2\pi f \mathbf{C}}\right)},
$$
(3.5)

тобто

$$
\mathbf{I} = \mathbf{E}/\mathbf{Z},\tag{3.6}
$$

де опір

$$
\underline{Z} = \mathbf{R}_{r} + \mathbf{R} + \mathbf{j} \left( 2\pi f \mathbf{L} - \frac{1}{2\pi f \mathbf{C}} \right) = \mathbf{R}_{r} + \underline{Z}_{k}
$$
(3.7)

включає в себе й опір генератора **Rг**. Тому для практичних розрахунків виявляється потрібним новий опір, що враховує цей опір генератора:

$$
|\underline{Z}| = |\mathbf{R}_{r} + \underline{Z}_{k}| = \sqrt{(\mathbf{R}_{r} + \mathbf{R})^{2} + (2\pi f L - \frac{1}{2\pi f C})^{2}};
$$
 (3.8)

графік його залежності від частоти показаний на рисунку 3.4 штриховою лінією.

**Запам'ятаймо, що на частоті резонансу опір послідовного коливального контуру сягає свого мінімуму,** як це ілюструє рисунок 3.4.

Як відомо (див., наприклад, підручник [3]), зсув фаз між *напругою* на будь-якому комплексному опорі і *струмом* крізь цей опір – це аргумент цього комплексного опору **<sup>U</sup> <sup>I</sup>** . Тоді з виразу (3.7) випливає така формула для зсуву фаз між ЕРС генератора і струмом контуру:

$$
\varphi = \arctg \frac{2\pi f L - \frac{1}{2\pi f C}}{R_r + R}.
$$
 (3.9)

Коли *f* **<** *fp* (див. формулу (3.3)), то опір ємності більший за опір індуктивності і маємо **φ <** 0**;** кажуть, що опір контуру має **ємнісний характер**.

Коли *f* **>** *f***p** , то, навпаки, опір індуктивності більший за опір ємності і маємо **φ >** 0**;** кажуть, що опір контуру має **індуктивний характер**.

Графік залежності **φ (***f)* наведений на рисунку 3.5.

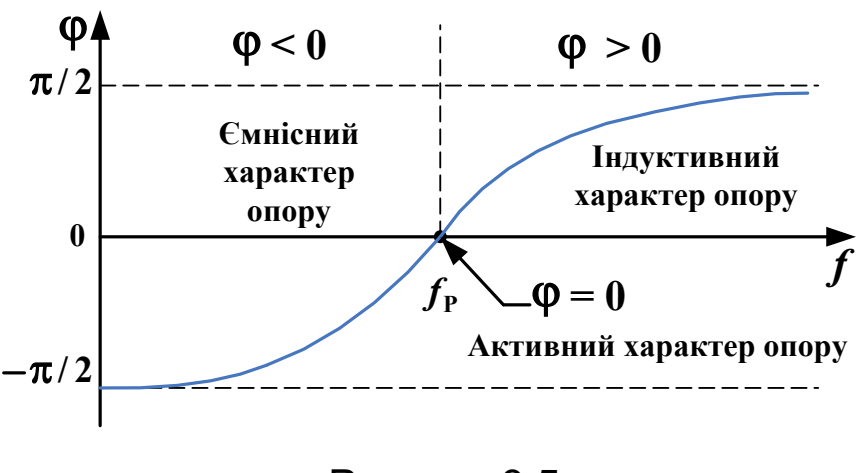

Рисунок 3.5

Як вже було тут відмічено, на частоті резонансу повний опір послідовного коливального контуру сягає свого мінімуму, а відтак, діюче значення струму **I I** , згідно з (3.6), при незмінній величині ЕРС сягає свого максимуму. Маємо

$$
I(f) = \frac{E}{|Z|} = \frac{E}{\sqrt{(R_{\Gamma} + R)^2 + (2\pi f L - \frac{1}{2\pi f C})^2}},
$$
 (3.10)

що при  $f = f_p = 1 / (2\pi\sqrt{LC})$  дає величину струму при резонансі

$$
I_P = \frac{E}{R_T + R} = \max.
$$
 (3.11)

Поділивши (3.10) на (3.11), отримаємо так званий нормований струм **n(***f )*, вираз для якого можна привести до вигляду

$$
n(f) = \frac{1}{\sqrt{1 + Q^2 \left(\frac{f}{f_P} - \frac{f_P}{f}\right)^2}},
$$
\n(3.12)

де  $Q = \sqrt{\frac{L}{C}}$  /  $(R_T + R)$ **C**  $\mathbf{Q} = \sqrt{\frac{\mathbf{L}}{C}}$   $/ (\mathbf{R}_{\Gamma} + \mathbf{R})$  — добротність послідовного коливального контуру, відома Вам з підручника [3] та з курсу лекцій. Графіки частотних залежностей нормованого струму для кількох контурів, що мають одну й ту саму частоту резонансу *f***P**, але різні добротності, наведені на рисунку 3.6. Бачимо, що із зростанням добротності криві стають більш «загостреними». **Смугою пропускання** послідовного коливального контуру називають діапазон частот, в межах якого струм ( не обов'язково нормований) перевищує рівень, який дорівнює **1/ 2 0,707** від максимальної величини струму. На рисунку 3.6 показано смугу пропускання шириною Δ *f***<sup>1</sup>** для контуру з добротністю **Q1**; з цього ж рисунку очевидно, що із зростанням добротності ширина Δ *f* смуги пропускання зменшується. З виразу (3.12) можна отримати корисну формулу

$$
\Delta f = f_0 / Q \tag{3.13}
$$

Зауважимо, що для переходу від нормованого струму до звичайного досить перемножити вирази (3.12) та (3.11):

$$
I(f) = \frac{E}{R_{\Gamma} + R} \cdot n(f).
$$
 (3.14)

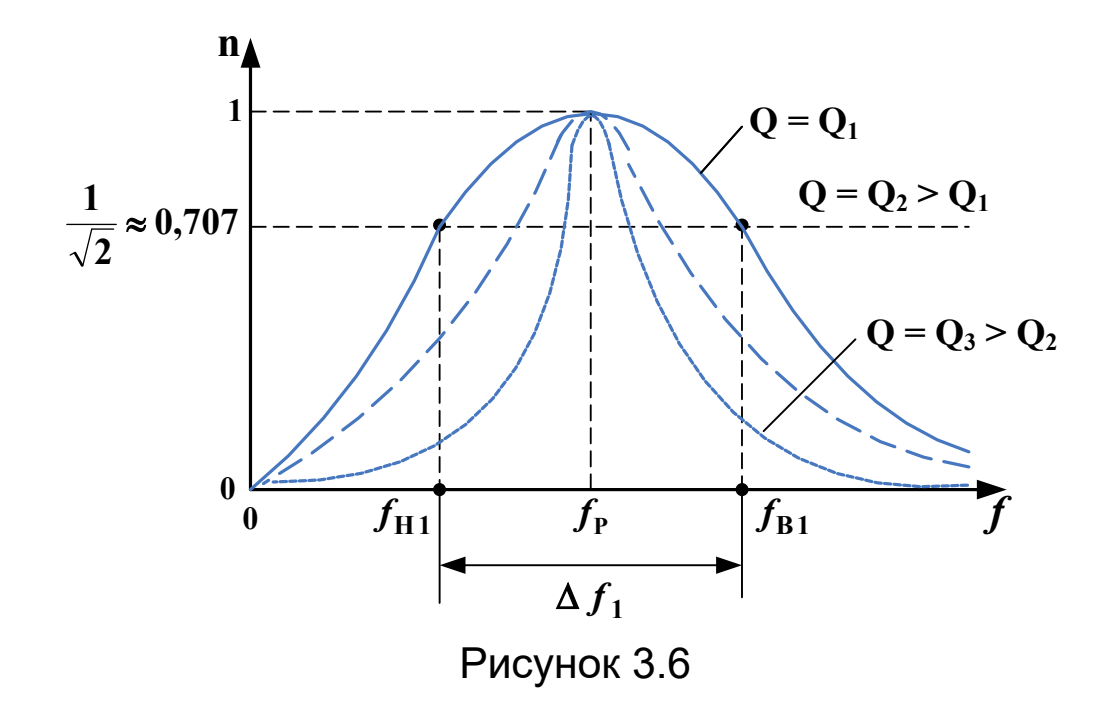

В реальних пристроях зв'язку для подальшого підсилення та виділення корисного сигналу використовують напругу **uC**, зняту з конденсатора, або напругу **u<sup>L</sup>** з котушки послідовного коливального контуру (рисунок 3.3). Позначимо діючі значення цих напруг відповідно як  $U_c$  та  $U_L$ . Як Вам відомо з підручника [3], на частоті резонансу  $f_P$ маємо **UC** = **UL** =**Q·L**, тобто обидві ці напруги в **Q** разів перевищують ЕРС джерела сигналу. Тому резонанс у послідовному коливальному контурі називають резонансом напруг. Звичайно в техніці зв'язку **Q>>1**. Отже, в реальності маємо включення контуру, показане на рисунку 3.7.

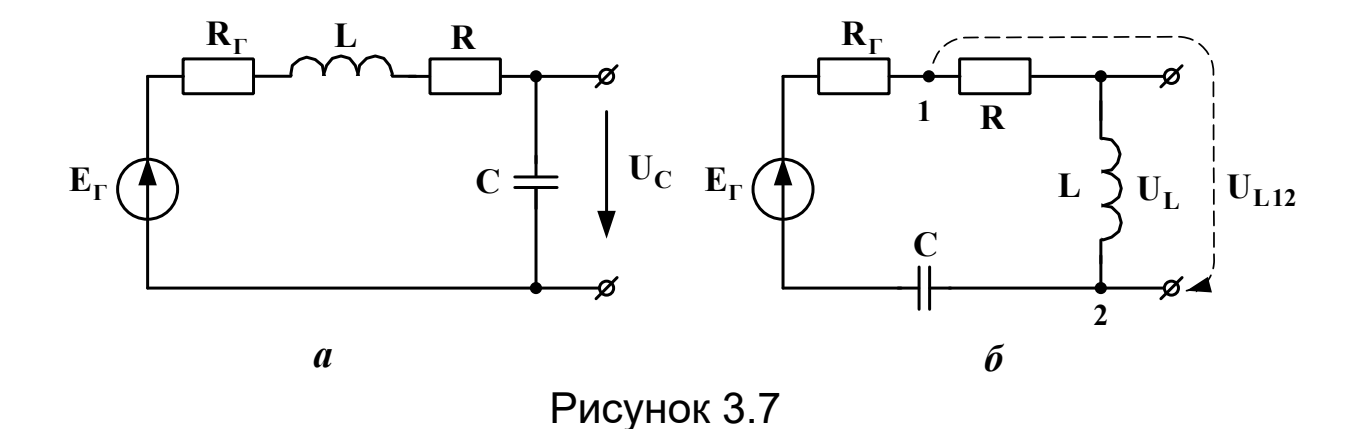

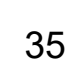

В класичному підручнику Н.В.Зернова та В.Г. Карпова (див. [2] з переліку додаткової літератури) для цих випадків введені коефіцієнти передачі контуру за напругою – величини, які показують, у скільки разів контур підсилює вхідну ЕРС. Це

$$
\mathbf{K}_{\mathcal{C}}(f) = \frac{\mathbf{U}_{\mathcal{C}}(f)}{\mathbf{E}_{\mathcal{T}}} = \mathbf{n}(f) \cdot \mathbf{Q} \cdot \frac{f_{\mathcal{P}}}{f} \,. \tag{3.15}
$$

для рисунка 3.7,*а* та

$$
\mathbf{K}_{\mathbf{L}}(f) = \frac{\mathbf{U}_{\mathbf{L}}(f)}{\mathbf{E}_{\mathbf{\Gamma}}} = \mathbf{n}(f) \cdot \mathbf{Q} \cdot \frac{f}{f_{\mathbf{P}}} \tag{3.16}
$$

для рисунка 3.7,*б*. Зауважимо, що остання формула є наближеною, оскільки зняти напругу з *ідеальної* котушки неможливо; в реальності можна зняти тільки напругу **UL12**. Тому формулою (3.16) можна користуватись тільки при великих добротностях (**Q>10**) і за додаткової умови **R << RГ**.

Побудовані відповідно до формул (3.15) та (3.16) графіки наведено на рисунку 3.8. Відмітимо, що на частоті резонансу обидва коефіцієнти передачі дорівнюють **Q**, у той же час  $\mathbf{K}_{\text{C}}(f)$  сягає максимуму на частоті, меншій за  $f_{\text{P}}$ , а  $\mathbf{K}_{\text{L}}(f)$ сягає такого ж максимуму на частоті, більшій за *f***P**. При великих **Q** (десятки-сотні) частоти обох цих максимумів практично дорівнюють *f***P**, а величини максимумів практично дорівнюють **Q**.

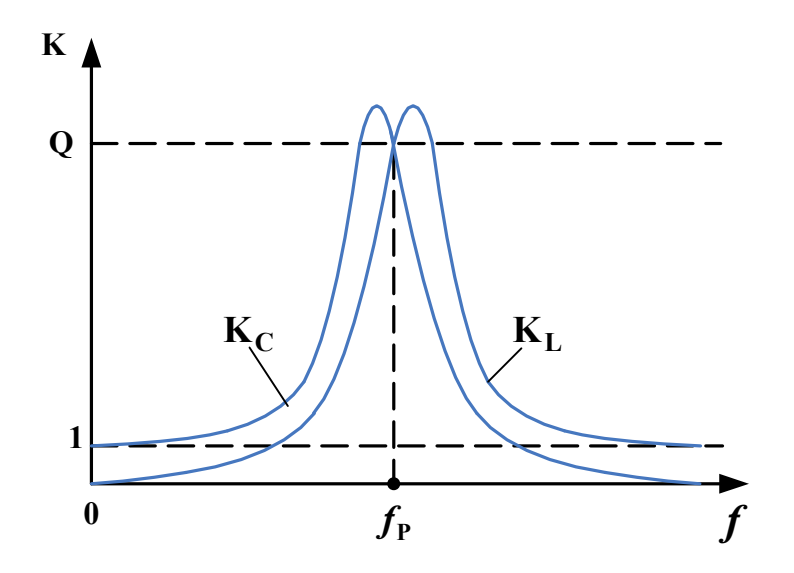

Рисунок 3.8

Спеціально нагадаємо, що в усіх формулах та висновках фігурує добротність послідовного коливального контуру, формулу для якої ми вже навели одразу після формули (3.12):

$$
Q = \frac{\sqrt{L/C}}{R_{\Gamma} + R}.
$$
 (3.17)

З неї випливає, що внутрішній опір генератора зменшує добротність, тобто погіршує частотно-виборні властивості послідовного коливального контуру. Ці властивості були б найкращими, якщо б джерело сигналу було ідеальним джерелом напруги.

#### **3.3 Опис вимірювальної установки**

Дана робота повністю виконується в лабораторії комп'ютерного моделювання. Для зняття частотної залежності повного опору  $\mathbb{Z}_K(f)$  послідовного коливального контуру можна було б, звичайно, скористатися вольтметром, амперметром і генератором синусоїдних коливань з керованою частотою. Але в реальних пристроях зв'язку струми крізь коливальні контури дуже малі і треба було б використати дуже чутливий амперметр, опір обмотки якого близький за величиною до активного опору контуру, і

тому суттєво впливає на результати вимірювань. Це не є прийнятним. На щастя, існує вельми зручний прилад – вимірювач частотних характеристик (ВЧХ). Він забезпечує, в залежності від ввімкненого режиму, побудову в заданому частотному діапазоні кривої частотної залежності коефіцієнта підсилення (аналогічно тим, що визначені формулами (3.15) та (3.16)) або частотної залежності фазового зсуву між вихідною та вхідною напругами. Схема вимірювальної установки, складеної з використанням ВЧХ, і призначеної для зняття частотних залежностей повного опору та зсуву фаз **φ** послідовного коливального контуру, наведена на рисунку 3.9 (величини параметрів елементів беремо з таблиці варіантів, наведеної далі в тексті). Коли ВЧХ працює в режимі *«Magnitude»*, він виводить на свій екран графік залежності

$$
p(f) = 20 \ell g \frac{U_{\text{Bux}}(f)}{U_{\text{bx}}(f)}.
$$
 (3.18)

Оскільки в схемі з рисунка 3.9 маємо  $\mathrm{U_{\text{\tiny{BM}}}}(f)$ =I ${}_{\mathrm{Z}}(f)\!\cdot\!|\mathbf{Z}_{\mathrm{K}}(f)|$  та  $\mathbf{U}_{\text{ex}}(f) = \mathbf{I}_{\mathbf{Z}}(f) \cdot \mathbf{R}_{\text{BHM}}$ , **TO** 

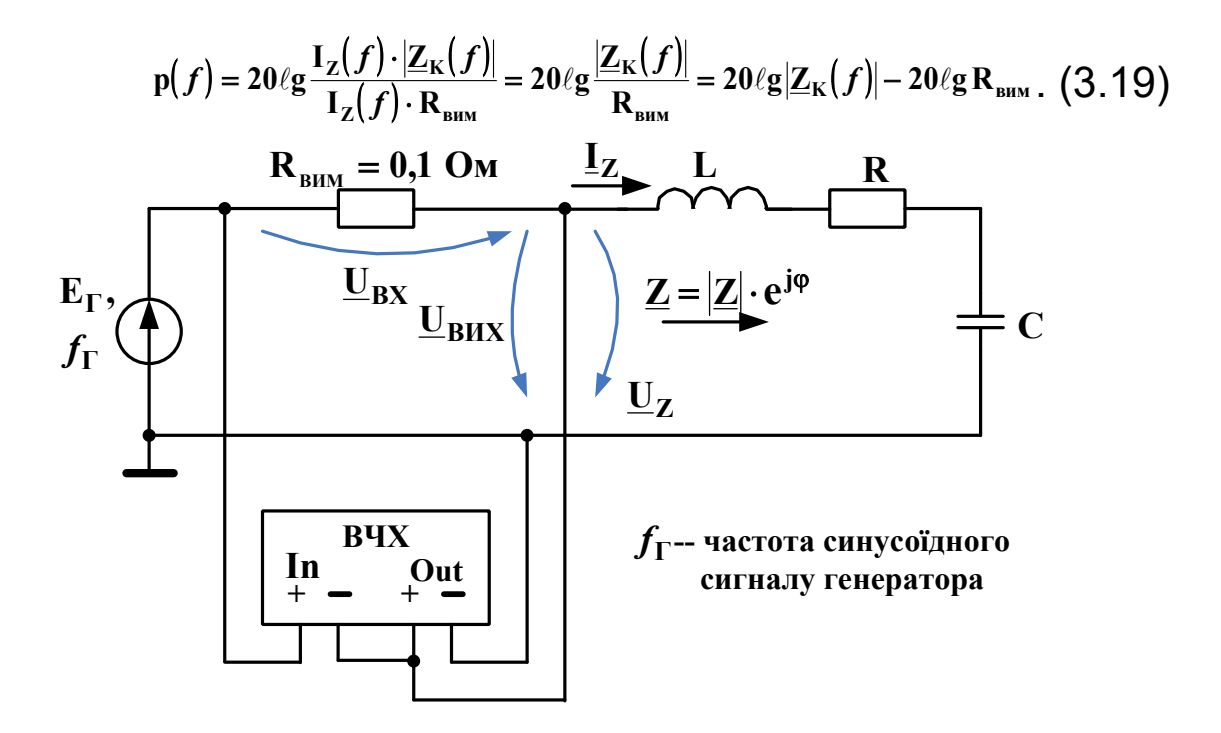

Рисунок 3.9 – Установка для зняття залежності **Z<sup>K</sup> (***f***)**

Опір **Rвим** – це так званий вимірювальний опір; його величина повинна бути набагато меншою, ніж величина **R**, щоб не впливати суттєво на добротність контуру. В нашій установці **Rвим = 0,1 Ом**. Підставивши це в (3.19), отримаємо

$$
p(f) = 20 \ell g |Z_K(f)| + 20,
$$

звідки повний опір в омах обчислюємо як

$$
|\underline{Z}_{K}(f)| = 10^{0.05 p(f)-1}.
$$
 (3.20)

Коли ВЧХ працює в режимі *«Phase»*, він виводить на свій екран графік частотної залежності зсуву фаз між вихідною та вхідною напругами:

$$
\varphi(f) = \varphi_{U\text{Bux}}(f) - \varphi_{U\text{Bx}}(f) \tag{3.21}
$$

Оскільки **Uвих** – це напруга **U<sup>Z</sup>** на опорові **Z** контуру, а **Uвх** – це напруга на постійному активному опорі **Rвим** і тому співпадає за фазою із струмом **ІZ**, який протікає крізь контур, то з (3.21) маємо

$$
\varphi(f) = \varphi_{UZ}(f) - \varphi_{IZ}(f). \tag{3.22}
$$

Тобто **φ(***f***)** і є зсувом фаз між напругою на контурі та струмом крізь нього.

Для побудови кривої частотної залежності струму **I** крізь послідовний коливальний контур можна було б просто скористатися законом Ома I $(f)$ =E/|z $(f)$ |, де  $|Z(f)|$  ми тільки що розрахували за формулою (3.20), а ЕРС *Е* – будь-яка постійна величина. Однак цікавіше не будувати **I(***f***)** по точках, а одразу вивести цю криву на екран і миттєво побачити, як впливають на неї зміни параметрів кола. Для цього слід скласти вимірювальну установку за схемою, наведеною на рисунку 3.10. Слід одразу перевести ВЧХ в режим *«Magnitude».* В цьому режимі він виведе на свій екран графік залежності, заданого формулою (3.18). Однак  $T$ епер в нас  $U_{\text{bx}}(f) = E_{\text{c}} = \text{const},$  а  $U_{\text{bx}}(f) = I_{\text{z}}(f) \cdot R_{\text{bm}}$ , тому графік на екрані відтворюватиме таку залежність:

$$
p(f) = 20\ell g \frac{I_Z(f) \cdot R_{\text{bHM}}}{E_{\Gamma}} = 20\ell g I_Z(f) + 20\ell g \frac{R_{\text{bHM}}}{E_{\Gamma}}.
$$

Неважко довести, що звідси випливає така формула для струму:

$$
I_{Z}(f) = \frac{E_{\Gamma}}{R_{\text{b}}(f)} \cdot 10^{0.05 \text{ P}(f)}.
$$
 (3.23)

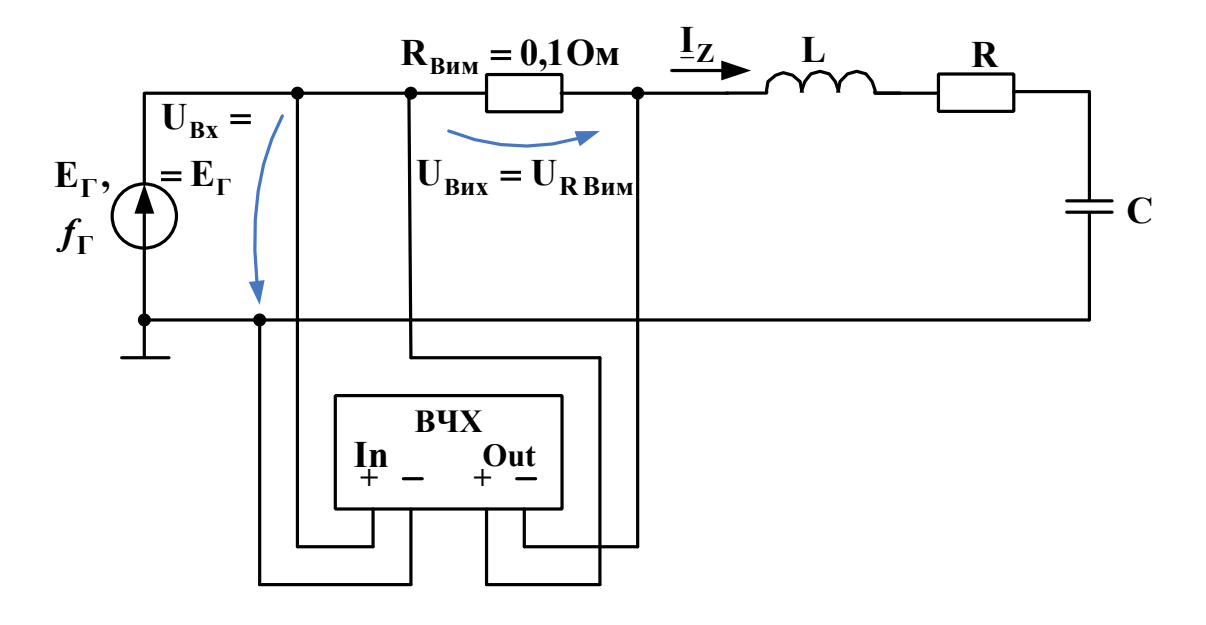

Рисунок 3.10 – Установка для зняття залежності **І (***f***)** Оскільки **100,05 p(***f***)** – монотонна функція від **p(***f***)**, то графік **p(***f***)** однозначно відображає поведінку струму.

Для побудови частотної залежності коефіцієнта підсилення контуру **KC(***f***)** при знятті вихідної напруги з конденсатора слід скласти вимірювальну установку за схемою, наведеною на рисунку 3.11, при цьому ВЧХ треба перевести в режим *«Magnitude».*

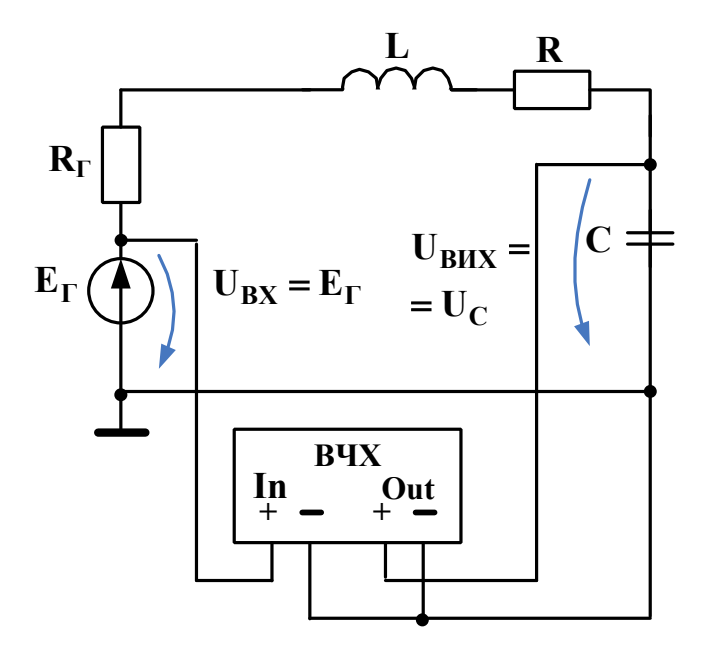

Рисунок 3.11 – Установка для зняття залежності  $K_c(f)$ 

Ви, мабуть, вже помітили, що таку установку неможливо скласти при реальних вимірюваннях, оскільки неможливо всередині генератора розділити **R<sup>Г</sup>** та **ЕГ**. Однак така схема повністю відповідає теоретично встановленим зв'язкам між напругою, струмом та опорами і дозволяє наочно побачити, як контур підсилює вхідну ЕРС. А ця ЕРС –– вже реальна річ, це, наприклад, ЕРС антени, котру можна реально заміряти на розімкнених затискачах антени (тобто в режимі холостого ходу). Графік на екрані відтворюватиме таку залежність:

$$
p_C(f) = 20 \ell g \frac{U_C(f)}{E_T} = 20 \ell g K_C(f)
$$
 (3.24)

Звідси маємо

$$
K_C(f) = 10^{0.05 P_C(f)}.
$$
 (3.25)

Аналогічно побудові залежності **KC(***f***)** будують залежність **KL(***f***)**, користуючись вимірювальною установкою, складеною відповідно до рисунка 3.12.

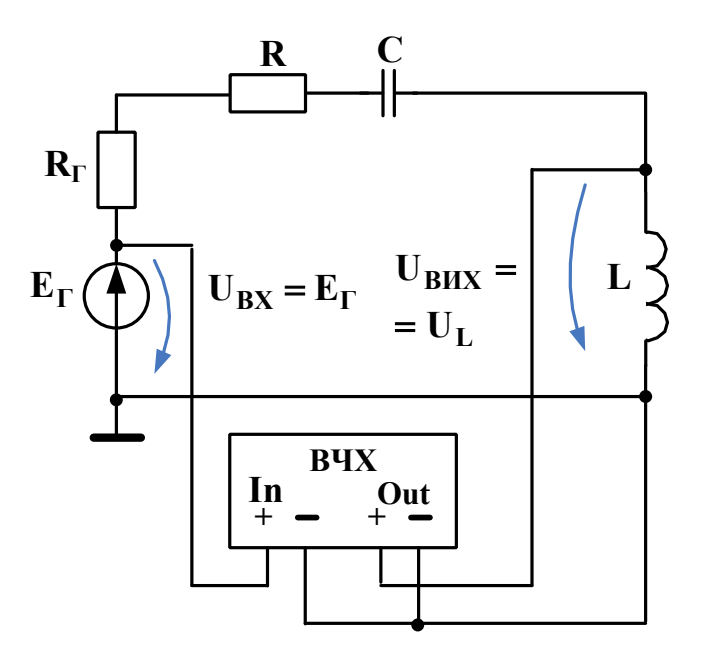

Рисунок 3.12 – Установка для зняття залежності  $K_L(f)$ 

В цій установці графік на екрані відтворюватиме залежність

$$
p_{L}(f) = 20 \ell g \frac{U_{L}(f)}{E_{\Gamma}} = 20 \ell g K_{L}(f), \qquad (3.26)
$$

звідки маємо

$$
K_{L}(f) = 10^{0.05 P_{L}(f)}.
$$
 (3.27)

Зауважимо, що на практиці віддають перевагу не графікам *f* **K<sup>C</sup>** та *<sup>f</sup>* **<sup>K</sup><sup>L</sup>** , оскільки ці величини змінюються в дуже великому діапазоні (сотні або тисячі разів), а компактним графікам величин **p<sup>C</sup> (***f***)** та **p<sup>L</sup> (***f)*. Одиницею вимірювання цих логарифмічних величин є децибел (дБ).

### **3.4 Підготовка до роботи**

3.4.1 Вивчіть теоретичні відомості щодо послідовного коливального контуру, використовуючи, як мінімум, основний підручник [3]; підрозділ 3.2 даних методичних вказівок та опис вимірювальної установки. Корисно також ознайомитися з відповідними підрозділами додаткової літератури.

3.4.2 Користуючись даними свого номера стенда, взятими з таблиці 3.1 варіантів вихідних даних до цієї роботи, обчислити величину резонансної частоти *f***рез**, досліджуваного послідовного коливального контуру, а також три значення добротності **Q** відповідно до трьох числових значень опору **R** контуру (рисунки 3.9, 3.10). Занести вихідні дані та обчислені величини *f***рез** та **Q** до таблиць 3.2 і 3.3. (Увага! Висота цих таблиць має бути розрахована на 10 рядків вимірювань).

3.4.3 Користуючись даними для свого номера стенда, взятими з таблиці 3.1, обчислити три значення добротності **Q** відповідно до трьох числових значень опору  $R_\Gamma$ генератора (рисунки 3.11, 3.12). Занести вихідні дані, величину *f***рез** (обчислену згідно з п.3.4.2) та обчислені величини **Q** до таблиць 3.4 і 3.5. (Увага! Висота цих таблиць має бути розрахована на 10 рядів вимірювань).

#### **3.5 Завдання на експеримент**

3.5.1 Використовуючи комп'ютерне моделююче середовище (наприклад Multisim), скласти вимірювальну установку відповідно до рисунка 3.9 та своїх вихідних даних.

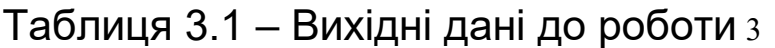

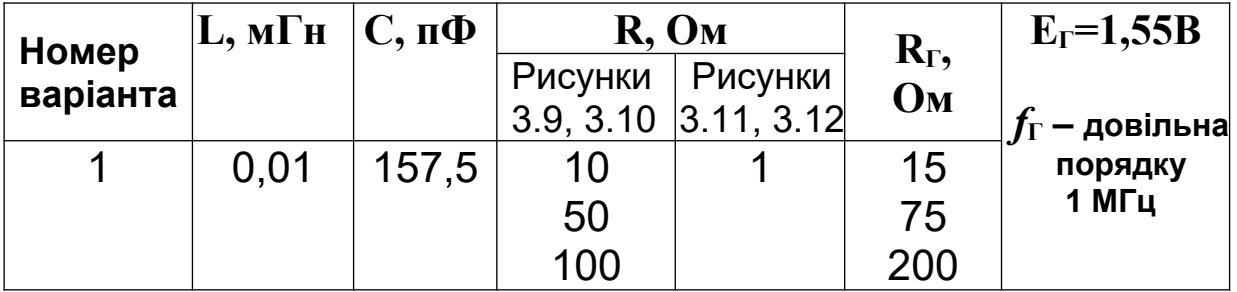

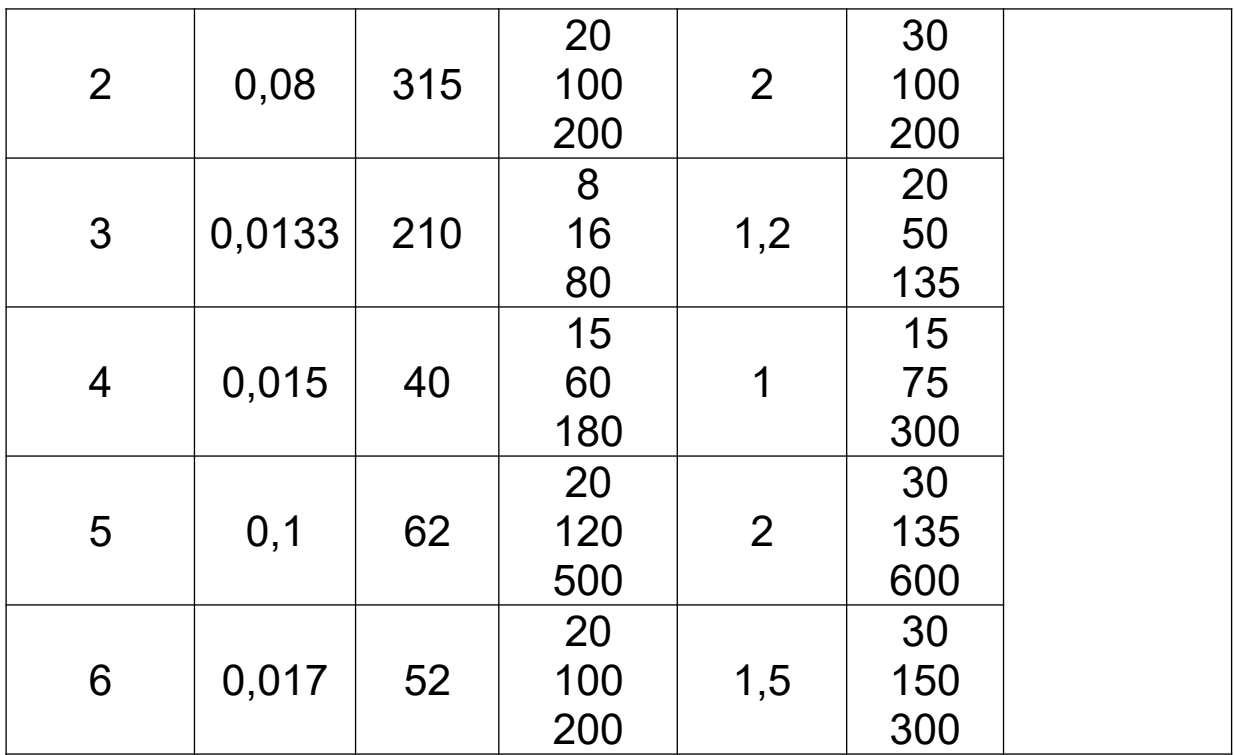

Зауваження. Нагадуємо, що **1 мГн = 10-9 Гн**, а **1 пФ = 10-12 Ф**.

Таблиця 3.2 – Результати вимірювання **ZK(***f***)** та **φ(***f***)**

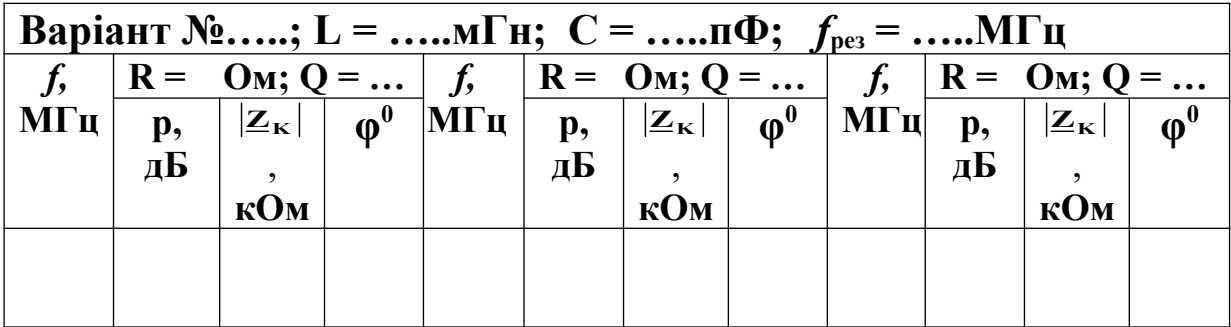

Таблиця 3.3 – Результати вимірювання **I<sup>Z</sup> (***f***)**

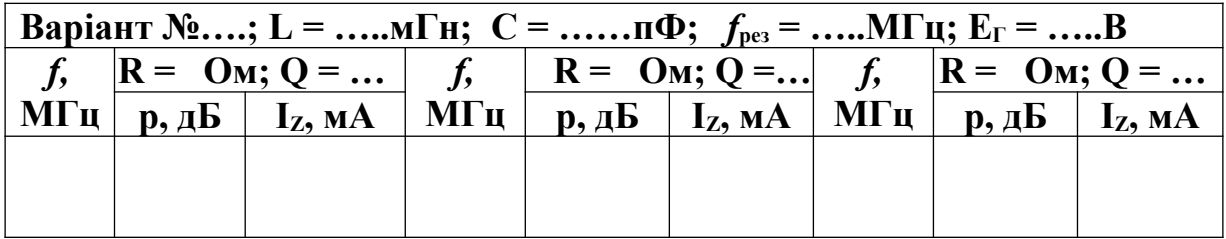

Таблиця 3.4 – Результати вимірювання **KC (***f***)**

|  | $R_{\Gamma} = O_{\mathbf{M}}; Q =  \mid f, \quad R_{\Gamma} = O_{\mathbf{M}}; Q =  \mid f, \quad R_{\Gamma} = O_{\mathbf{M}}; Q =  \mid$ |                      |  |  |  |  |                                                                                      |       |  |  |
|--|----------------------------------------------------------------------------------------------------|----------------------|--|--|--|--|--------------------------------------------------------------------------------------|-------|--|--|
|  | $\ $ M $\Gamma$ u $\ $ p, $\mu$ <b>b</b>                                                                                                 | $K_C$ , M $\Gamma$ u |  |  |  |  | р, д $\overline{\mathbf{b}}$   К <sub>с</sub> ,   МГц   р, д $\overline{\mathbf{b}}$ | $K_C$ |  |  |
|  |                                                                                                    |                      |  |  |  |  |                                                                                      |       |  |  |
|  |                                                                                                    |                      |  |  |  |  |                                                                                      |       |  |  |
|  |                                                                                                    |                      |  |  |  |  |                                                                                      |       |  |  |

Таблиця 3.5 – Результати вимірювання **K<sup>L</sup> (***f***)**

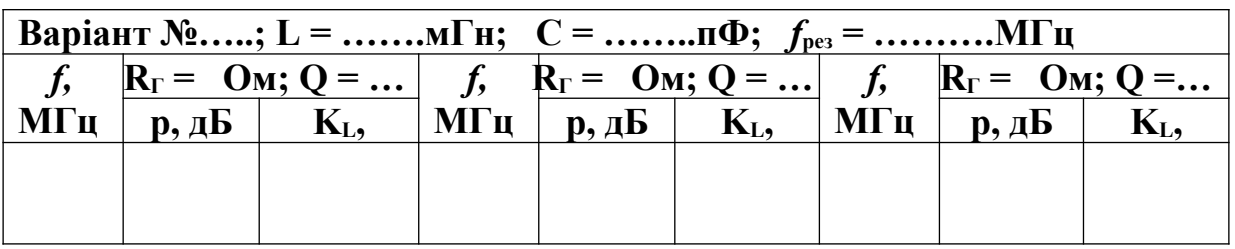

3.5.2 Перевести ВЧХ в режим *«Magnitude».*

3.5.3 Для десятьох частот, які лежать в діапазоні орієнтовно від 0,5 *f***рез** до 2 *f***рез** (точні значення меж цього діапазону встановлюйте за рекомендаціями викладача – керівника роботи) виміряти величини *p* **для кожного з трьох числових значень опору R**. Виміряні величини *p* слід заносити у відповідні рядки таблиці 3.2.

3.5.4 Перевести ВЧХ в режим *«Phase».*

3.5.5 Вибравши діапазон частот та самі частоти аналогічно п.3.5.3, виміряти величину **φ** аргументу комплексного опору коливального контуру **для кожного з трьох числових значень опору R**. Виміряні величини **φ** слід заносити у відповідні рядки таблиці 3.2.

3.5.6 Скласти вимірювальну установку відповідно до рисунка 3.10 та своїх вихідних даних. Перевести ВЧХ в режим *«Magnitude».*

3.5.7 Вибравши діапазон частот та самі частоти аналогічно п.3.5.3, виміряти величини *p* **для кожного з трьох значень опору R**. Виміряні величини *p* слід заносити у відповідні рядки таблиці 3.3.

3.5.8 Скласти вимірювальну установку відповідно до рисунка 3.11 та своїх вихідних даних. Перевести ВЧХ у режим *«Magnitude».*

3.5.9 Вибравши діапазон частот та самі частоти аналогічно п.3.5.3, виміряти величини *p* **для кожного з трьох значень опору RГ**. Виміряні величини *p* слід заносити у відповідні рядки таблиці 3.4

3.5.10 Скласти вимірювальну установку відповідно до рисунка 3.12 та своїх вихідних даних. Перевести ВЧХ у режим *«Magnitude».*

3.5.11 Виконати вимірювання та записи аналогічно п. 3.5.9.

### **3.6 Опрацювання результатів експериментів**

3.6.1 Заповнити всі три колонки  $|Z_K|$  таблиці 3.2, виконуючи обчислення за формулою (3.20).

3.6.2 Заповнити всі три колонки **I<sup>Z</sup>** таблиці 3.3, виконуючи обчислення за формулою (3.23).

3.6.3 Заповнити всі три колонки **K<sup>C</sup>** таблиці 3.4, виконуючи обчислення за формулою (3.25).

3.6.4 Заповнити всі три колонки **K<sup>L</sup>** таблиці 3.5, виконуючи обчислення за формулою (3.27).

3.6.5 Побудувати графіки залежностей  $|Z_K(f)|$ ,  $\varphi(f)$ ,  $I_Z(f)$ , **KC(***f)* та **KL(***f***)** для трьох досліджених величин **Q** кожен (тобто слід накреслити п'ять графіків, кожен з яких складається з трьох кривих).

3.6.6 Аналізуючи побудовані графіки, зробити письмові висновки про те, як впливають величини **R** та **R**<sub>Г</sub> на «гостроту» (або «крутість» для **φ(***f***)**) цих графіків поблизу частоти *f***рез**, а також про вплив цих опорів на зсув максимумів або мінімумів цих графіків вздовж осі частот.

### **3.7 Зміст звіту**

У звіті з цієї роботи необхідно подати:

- а) мету роботи;
- б) результати підготовки до роботи відповідно до п.3.4;
- в) результати експериментів відповідно до п.3.5;

г) аналіз результатів експериментів і зроблені висновки відповідно до п.3.6.

#### **3.8 Питання для самоперевірки**

3.8.1 Увага! Ці питання призначені виключно для самоконтролю в ході підготовки до поточної лабораторної роботи. Як самі питання, так і відповіді на них не мають бути внесені до звіту з цієї або якоїсь іншої роботи.

3.8.2 Перевірте себе:

1) накресліть схему послідовного коливального контуру;

2) що таке резонанс напруг?

3) які умови досягнення резонансу напруг?

4) як обчислити частоту резонансу та добротність послідовного коливального контуру, якщо відомі параметри його елементів (**R, L, C**)?

5) як змінюється з частотою повний опір послідовного коливального контуру?

6) як змінюється з частотою струм крізь послідовний коливальний контур при його живленні від ідеального джерела напруги?

7) накресліть резонансні криві;

8) що таке коефіцієнти підсилення  $K_c(f)$  та  $K_L(f)$ ?

9) як, згідно з теорією, добротність контуру впливає на резонансні криві?

10) як внутрішній опір джерела сигналу впливає на добротність послідовного коливального контуру?

11) для чого призначений вимірювач частотних характеристик (ВЧХ)?

12) яке призначення кожного з елементів використаних вимірювальних установок?

13) що таке ідеальне та реальне джерела напруги?

14) сформулюйте закон Ома та обидва закони Кірхгофа **для кіл синусоїдного струму**;

15) що таке вузол, вітка, контур?

16) що таке амплітуда, діюче значення, частота, кутова частота та початкова фаза синусоїдного струму (напруги, ЕРС)?

17) які формули для частотної залежності реактивного опору ідеальної котушки індуктивності? ідеального конденсатора?

18) що таке комплексний опір послідовного коливального контуру? активний опір? реактивний опір?

19) що таке повний опір послідовного коливального контуру?

20) чи залежить від частоти активний опір послідовного коливального контуру?

**Лабораторна робота 4**

# **ДОСЛІДЖЕННЯ ПЕРЕХІДНИХ ПРОЦЕСІВ У ЛІНІЙНОМУ ЕЛЕКТРИЧНОМУ КОЛІ, ЯКЕ СКЛАДЕНЕ З ПОСЛІДОВНО**

## **З'ЄДНАНИХ АКТИВНОГО ОПОРУ, КОТУШКИ ІНДУКТИВНОСТІ ТА КОНДЕНСАТОРА**

## **4.1 Мета роботи**

Метою роботи є експериментальне дослідження залежності характеру та параметрів перехідних процесів у послідовному коливальному контурі від параметрів його елементів при підключенні цього контуру до джерела постійної напруги.

# **4.2 Теоретичні основи роботи**

Режим роботи електричного кола, при якому розподіл електромагнітної енергії між елементами цього кола є незмінним (як у колах постійного струму) або змінюється в часі періодичним чином (як у колах синусоїдного та періодичного несинусоїдного струму), називають стаціонарним або **усталеним режимом**.

При перемиканнях у колі або при стрибкоподібних змінах напруг або струмів джерел енергії в цьому колі починається перерозподіл енергії між його елементами, скерований на досягнення нового усталеного режиму, відповідного до нової конфігурації кола та (або) до нових напруг (струмів) джерел. Такі стрибкоподібні (тобто миттєві) зміни конфігурації кола або параметрів джерел його живлення називають **комутаціями**.

Обумовлені переходом від одного усталеного режиму до його нового усталеного режиму зміни в часі струмів, напруг і похідних від них величин (наприклад, енергії) називають **перехідними процесами.** Ці зміни підкоряються певним законам – законам комутації.

Згідно з першим законом комутації, струм в ідеальній котушці індуктивності не може змінюватись стрибком (тобто миттєво). Згідно з другим законом комутації, стрибком не може змінюватись напруга на ідеальному конденсаторі.

Величини струмів усіх котушок кола та напруг на всіх конденсаторах кола, що мають місце в момент комутації,

називають **незалежними початковими умовами** перехідного процесу.

З математичної точки зору перехідний процес у лінійному колі описується лінійним неоднорідним диференційним рівнянням (ДР). Розв'язок цього рівняння є сумою двох складових. Перша з них – це частинний розв'язок цього рівняння. Друга – це загальний розв'язок лінійного однорідного ДР, яке утворюють з первісного неоднорідного ДР прирівнюванням до нуля всіх його доданків, що не містять шуканого струму (шуканої напруги) та його (її) похідних; зберігають також і постійний член первісного ДР.

З фізичної точки зору перехідний процес теж є сумою тих самих двох складових. *Перша* з них має фізичний сенс струму (напруги) нового усталеного режиму. ЇЇ можна спостерігати «в чистому вигляді» за допомогою осцилографа, якщо дивитися на ту ділянку осцилограми, на якій всі коливання, викликані переходом від старого до нового усталеного режиму, вже візуально згасли. Цю складову називають **вимушеною складовою перехідного процесу.** *Друга* з цих складових є різницею перехідного процесу в цілому та його вимушеної складової. Ця друга складова якраз і описує (в термінах струмів або напруг) процес перерозподілу електромагнітної енергії в колі, започаткований комутацією. Цю складову називають **вільною складовою** перехідного процесу, бо вона є струмом (напругою), що діє в розгляданій вітці кола після відімкнення цього кола від усіх первинних джерел енергії (шляхом заміни ідеальних ЕРС на перемички, а ідеальних джерел струму – на розриви вітки). Оскільки в реальному колі обов'язково наявні активні опори, то вільна складова неминуче згасає з плином часу. Дана складова візуально спостерігається на екрані осцилографа як згасаюча «надбудова» над вимушеною складовою.

Електротехнічний бік перехідних процесів вельми детально розглянутий в основному підручнику [3] та в підручниках [1-3] із списку додаткової літератури. Особливо відмітимо, що **перехідною характеристикою** кола

називають його реакцію (струм або напругу) на поданий на його вхід одиночний ступеневий сигнал одиночної величини (наприклад, «сходинку» напруги величиною 1 В).

А зараз звернемо увагу на зв'язок *характеру перехідних процесів* у послідовному коливальному контурі та *добротності* **Q** цього контуру. Нехай контур підмикається в момент часу **t=0** до ідеального джерела постійної напруги **Е** так, як це проілюстровано рисунком 4.1. Вважатимемо, що незалежні початкові умови перехідних процесів є нульовими: до комутації струм котушкою не протікав **(**тобто *i***L(0-) =** *i***(0-**) **= 0 )** і конденсатор не був заряджений (тобто *u***C(0-)** = 0 ). Тоді, як доведено теоретично (див., наприклад, підручник [3]), при **Q 0,5** перехідні процеси в контурі мають аперіодичний характер (тобто не мають згасаючої періодичної складової), а при **Q > 0,5** ці процеси мають коливальний характер.

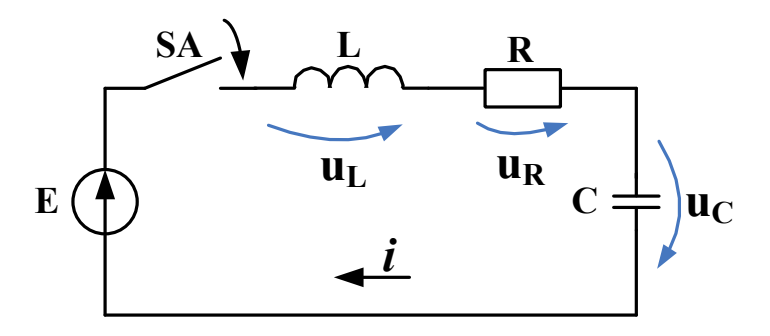

Рисунок 4.1

Обидва випадки проілюстровані рисунком 4.2 (відомий з теорії випадок граничних аперіодичних коливань тут віднесено до випадку аперіодичних коливань). Параметр **<sup>C</sup>** називають власною кутовою частотою кола, а параметр  $\delta$  називають коефіцієнтом згасання контуру і обчислюють як

**2L R**  $\delta = \frac{\mathbf{R}}{2I},$ (4.1)  $\omega_{\rm c} = \sqrt{\omega_{\rm pea}^2 - \delta^2}$ , (4.2)

де  $\omega_\text{pes}$  = 2 $\pi\!f_\text{pes}}$  =  $\frac{1}{\sqrt{\text{LC}}}$  — частота резонансу.

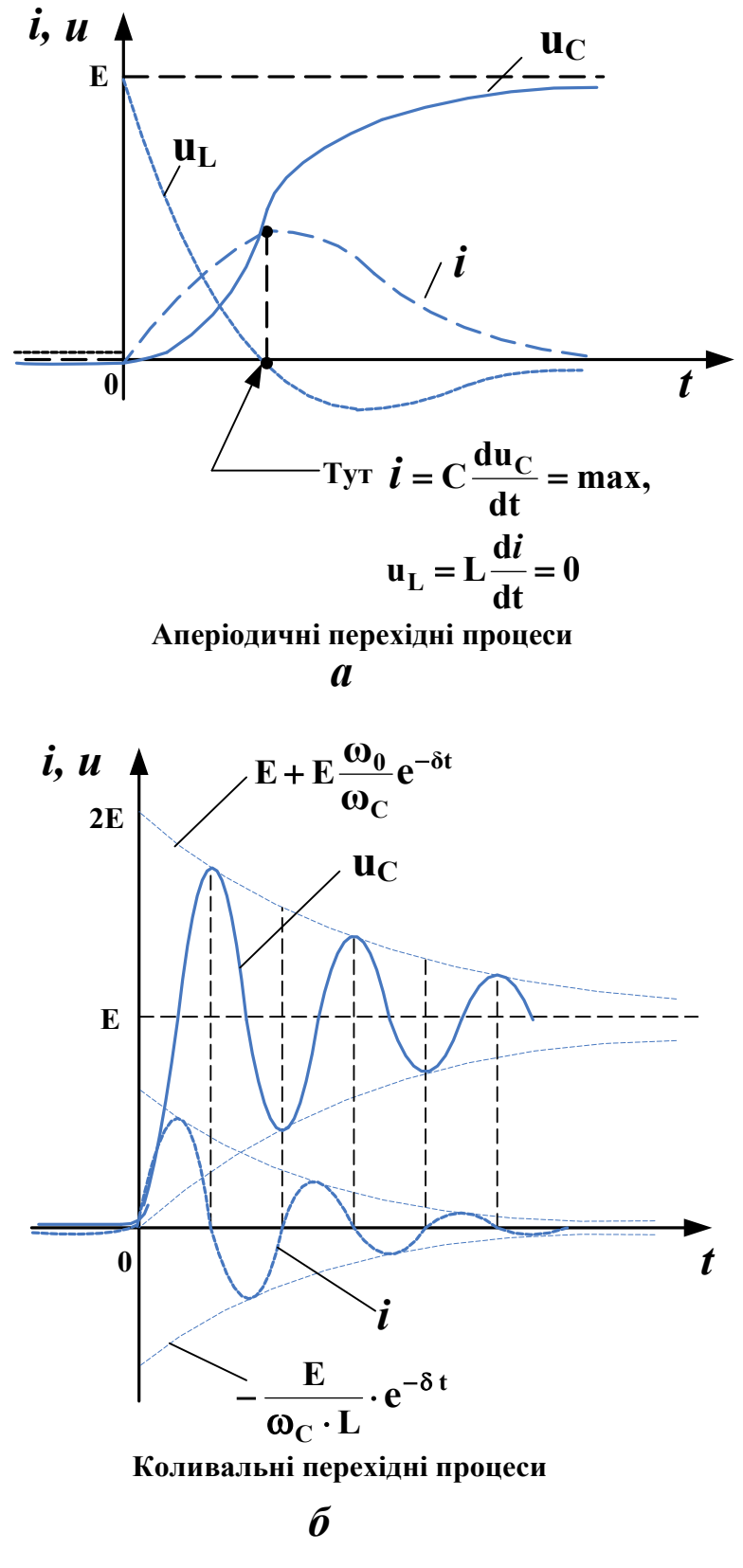

Рисунок 4.2

Нагадаємо, що добротність контуру  $Q = \sqrt{\frac{L}{C}}/R$  $Q = \sqrt{\frac{L}{C}}/R$ . Так ось, для контурів з високою добротністю маємо <sup>δ<< ω</sup>թ. і тому

**<sup>C</sup> ≈ рез** . В таких контурах перехідні процеси завжди коливальні, причому виявляється, що проміжок часу довжиною  $\tau$ , протягом якого амплітуда коливань в контурі згасає в **e** ≈ 2,71828 разів, пов'язаний з добротністю як

$$
\tau = \frac{2Q}{\omega_{\text{pes}}} = \frac{Q}{\pi f_{\text{pes}}}.
$$

Оскільки величини  $f_{\text{pes}}$  та **T** можна виміряти за осцилограмою, то можна обчислити й величину добротності:

$$
Q = 2\pi f_{\text{pes}} \cdot \tau \tag{4.3}
$$

Ще раз нагадуємо, що ця форма справедлива для високодобротних контурів **(Q > 10**).

#### **4.3 Опис вимірювальної установки**

Дана робота повністю виконується в лабораторії комп'ютерного моделювання. Для спостереження за зміною в часі струмів і напруг використовують спеціальний віртуальний прилад – осцилограф (реальні осцилографи часто використовують при натурних вимірюваннях). У моделюючому середовищі Multisim кнопка виклику цього приладу (*Oscilloscope*) розташована на екрані в колонці вимірювальних приладів, розміщеній біля правого вертикального краю екрана.

Вимірювальна установка має бути складеною за схемою, зображеною на рисунку 4.3. Тут не вказане конкретне місце підключення осцилографа, бо його в ході експерименту доводиться підключати то до котушки, то до конденсатора, то до резистора.

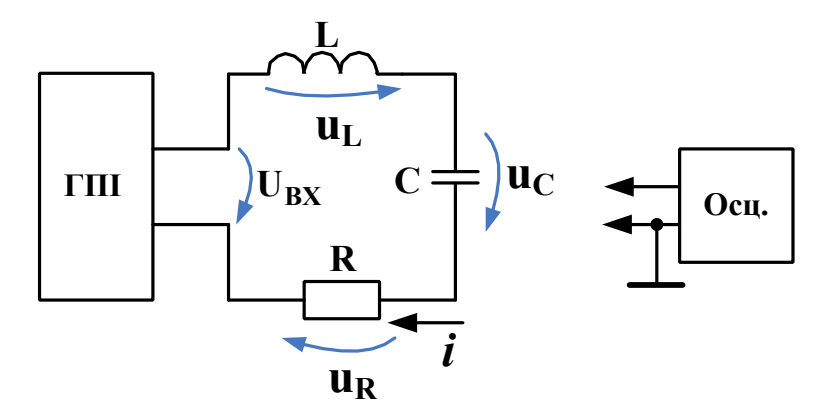

ГПІ – генератор прямокутних імпульсів; Осц – осцилограф

#### Рисунок 4.3

Величини **L, C, R** беремо з таблиці варіантів, наведеної далі в тексті (опір **R** треба буде обчислити при підготовці до роботи). Ми зніматимемо перехідні характеристики коливального контуру; ними будуть  $u_{\text{L}}(t)$ ,  $u_{\text{C}}(t)$  та  $u_{\text{R}}(t)$ . Виникає питання: якщо перехідна характеристика – це реакція на *одноразову* вхідну «сходинку» напруги *u***вх** (рисунок 4.4,*а*), то навіщо потрібен генератор прямокутних імпульсів, який формує *періодичну послідовність* цих імпульсів (рисунок 4.4,*б*)? Справа в тому, що в умовах натурних вимірювань існують певні технічні складнощі при фіксації поодиноких подій, і апаратура, в якій ці складнощі подолано, є помітно більш дорогою, аніж апаратура для типових вимірювань. Щоб все ж таки обмежитися застосуванням недорогої типової апаратури (осцилограф і генератор прямокутних імпульсів якраз і є такою апаратурою), використовують те, що, по-перше, перехідна характеристика кола згасає із плином часу (див. рисунок 4.2) і, по-друге, перехідна характеристика не залежить від того, в який момент часу подано вхідну сходинку напруги. Якщо вибрати тривалість *<sup>i</sup>* імпульсу періодичної вхідної напруги (рисунок 4.4,*б*) *більшою*, аніж час візуально помітного згасання перехідного процесу, то можна вважати, що весь перехідний процес «уклався» на проміжку часу довжиною *<sup>i</sup>*. Тепер можна встановити вхідну напругу рівною нулю (тобто завершити імпульс при  $t = \tau$ ,).

дати змогу завершитися іншому перехідному процесу, викликаному відключенням напруги і не цікавому для наших поточних досліджень (це відбудеться на проміжку часу від  $\tau_i$  до  $T^+$   $\tau_i$ ), та знов подати в момент  $t = T$  імпульс амплітудою **Е** та тривалістю *<sup>i</sup>* , «започаткувавши» копію баченого раніше перехідного процесу (що починався при **t=0**). Генератор прямокутних імпульсів (ГПІ) дозволяє створити скільки завгодно таких копій, котрі ідуть одна за одною з періодом **Т**. Такий періодичний сигнал – саме те, що з легкістю відтворює на своєму екрані осцилограф. Отже, ця пара приладів (ГПІ та осцилограф) забезпечує необхідне нам спостереження перехідної характеристики кола.

Рекомендуємо затискач *Ground* віртуального осцилографа після виведення цього приладу на екран одразу ж заземлити (рисунок 4.3) на весь час виконання роботи**;** після повного складання вимірювальної установки **інших точок не заземлювати**.

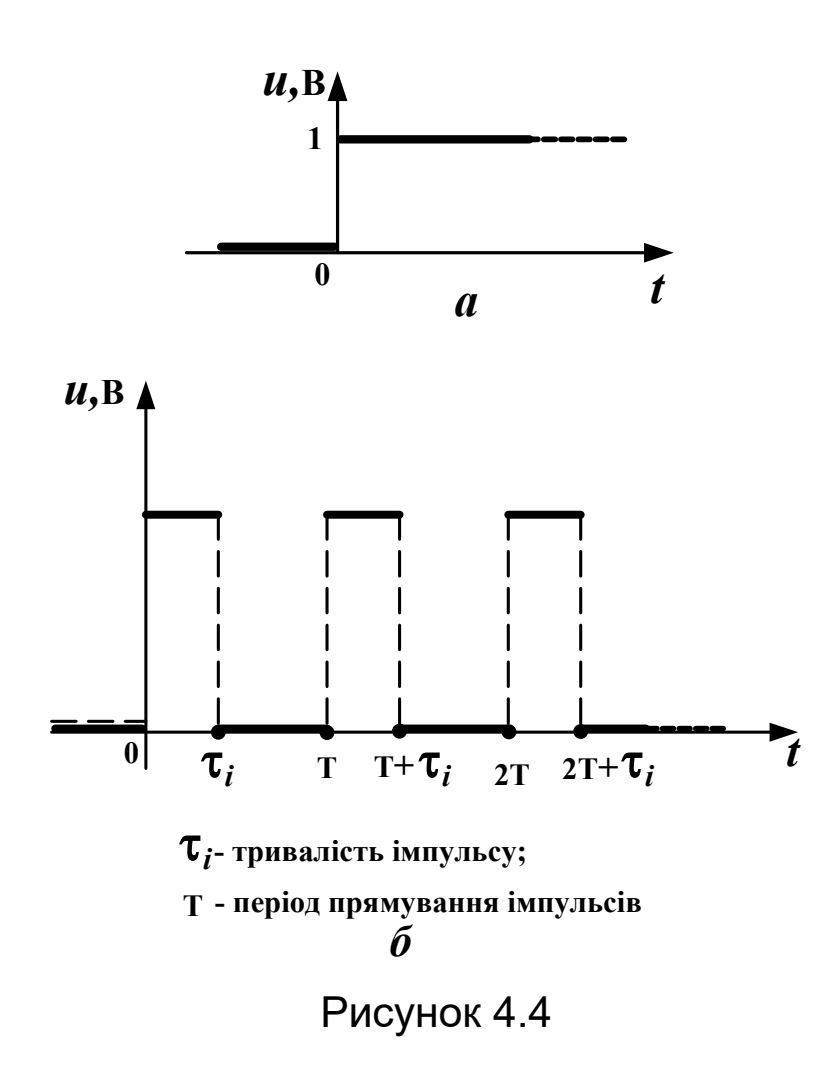

# **4.4 Підготовка до роботи**

4.4.1 Вивчіть теоретичні відомості щодо перехідних процесів, використовуючи, як мінімум, основний підручник [3], підрозділ 4.2 даних методичних вказівок і опис вимірювальної установки. Корисно також ознайомитися з відповідними підрозділами додаткової літератури.

4.4.2 Користуючись даними для свого номера стенда, взятими з таблиці 4.1 варіантів вихідних даних для цієї роботи, обчислити дві величини активного опору **R** послідовного коливального контуру**:** перша з них має забезпечувати аперіодичний характер перехідної характеристики, а друга – її коливальний характер. Треба також обчислити величини добротності **Q**, відповідні цим опорам. Певною підказкою, котра спрямована також і на покращення наочності зображень, які Ви побачите на екрані осцилографа, є така інформація: для аперіодичної перехідної характеристики доцільно утриматися в межах (1…5) кОм, для коливальної перехідної характеристики – в межах (10…100) Ом.

**Всі розрахунки мають бути занесені до тексту звіту, а результати цих розрахунків слід занести до звіту у вигляді одного рядка (відповідного номеру Вашого стенда) таблиці 4.1.**

Зауваження. Нагадаємо, що **1 мГн = 10-3 Гн**, а **1 нФ = 10-9 Ф**.

|                   | L,<br>M <sub>TH</sub> | C,<br>нФ | Характер перехідної характеристики |   |             |                                              |                  |  |  |  |
|-------------------|-----------------------|----------|------------------------------------|---|-------------|----------------------------------------------|------------------|--|--|--|
| варіанта<br>Homep |                       |          | Аперіодичний                       |   | Коливальний |                                              |                  |  |  |  |
|                   |                       |          |                                    |   | R, OM       |                                              |                  |  |  |  |
|                   |                       |          | $R$ , $O_M$                        | Q |             | Попередній<br>результат<br><b>обчислення</b> | Експе-<br>римент |  |  |  |
|                   |                       | 15,7     |                                    |   |             |                                              |                  |  |  |  |
| $\overline{2}$    | 8                     | 31,5     |                                    |   |             |                                              |                  |  |  |  |
| 3                 | 1,33                  | 21,0     |                                    |   |             |                                              |                  |  |  |  |
| 4                 | 1,5                   | 4,0      |                                    |   |             |                                              |                  |  |  |  |
| 5                 | 10                    | 6,2      |                                    |   |             |                                              |                  |  |  |  |
| 6                 | 1,7                   | 5,2      |                                    |   |             |                                              |                  |  |  |  |

Таблиця 4.1 – Вихідні дані та результати попередніх розрахунків

#### **4.5 Завдання на експеримент**

4.5.1 Використовуючи комп'ютерне моделююче середовище (наприклад Multisim), складіть вимірювальну установку відповідно до рисунка 4.3, не під'єднуючи поки що осцилографа і задавши тільки величини **L** та **C** відповідно до своїх вихідних даних.

4.5.2 Встановити частоту імпульсів генератора рівною 100 Гц, а їх амплітуду рівною 10В. Скважність послідовності імпульсів (це відношення **T**/*τі*) встановити рівною 2 (в Multisim встановити *duty cycle* рівним 50%).

4.5.3 Під'єднати вхідні проводи осцилографа до конденсатора. Встановити опір резистора **R** таким, що має забезпечити аперіодичний характер перехідної характеристики. Ввімкнути коло та спостерігати зображення на екрані осцилографа. Зарисувати або іншим чином скопіювати осцилограму напруги на конденсаторі, не забувши **записати швидкість горизонтальної розгортки та масштаб зображення по вертикалі.**

4.5.4 Під'єднати вхідні проводи осцилографа до котушки індуктивності. Спостерігати осцилограму напруги на ній. Зарисувати або іншим чином скопіювати цю осцилограму, не забувши **записати швидкість** **горизонтальної розгортки та масштаб зображення по вертикалі.**

4.5.5 Під'єднати вхідні проводи до резистора. Спостерігати осцилограму напруги на резисторі (вона ж, з точністю до множника **R**, є осцилограмою струму в колі). Зарисувати або іншим чином скопіювати цю осцилограму, не забувши **записати швидкість горизонтальної розгортки та масштаб зображення по вертикалі.**

4.5.6 Повторити дослідження згідно з пунктами 4.5.3 – 4.5.5, встановивши опір резистора **R** таким, що має забезпечити коливальний характер перехідної характеристики.

4.5.7 Збільшити **L** в 2 рази проти заданої в таблиці 4.1. Під'єднавши вхідні проводи осцилографа до конденсатора, включити коло і спостерігати осцилограму напруги на конденсаторі. Записати до звіту, як змінилися частота коливань та швидкість їх згасання.

4.5.8 Повернути величину **L** до тієї, що задана в таблиці 4.1 Збільшити величину **C** в 2 рази проти заданої в таблиці 4.1. Спостерігати осцилограму напруги на конденсаторі. Записати до звіту, як змінились частота коливань та швидкість їх згасання.

4.5.9 Завершити роботу та прибрати робочі місця згідно з загальними вказівками до виконання лабораторних робіт.

### **4.6 Опрацювання результатів експериментів**

4.6.1 Використавши осцилограму напруги на конденсаторі, обчислити величину добротності коливального контуру (хід розрахунків занести до звіту) і вписати її в комірку «**Q** експеримент.» свого рядка таблиці 4.1 Якщо розбіжність цієї величини та величини **Q**, обчисленої в ході підготовки до роботи, складає більш ніж 10% від останньої, то записати в звіті можливі причини цієї розбіжності.

4.6.2 Проаналізувавши зняті осцилограми, зробити висновки про те, як впливає добротність контуру на характер перехідних процесів, а також на частоту власних коливань та на швидкість їх згасання (тобто на величину  $\delta$ ). Занести ці висновки до звіту.

4.6.3 Проаналізувавши зняті осцилограми, зробити висновки про те, як впливають індуктивність і ємність контуру на характер перехідних процесів, а також на частоту власних коливань та на швидкість їх згасання. Занести ці висновки до звіту.

4.6.4 Виявити на осцилограмах ділянки, де візуально спостерігається перехідний процес, і ділянки, де візуально спостерігається лише його вимушена складова. Відмітити орієнтовну межову точку цих ділянок (якщо вона є на осцилограмах).

# **4.7 Зміст звіту**

У звіті з роботи необхідно подати:

а) мету роботи;

б) результати підготовки до роботи відповідно до п. 4.4;

в) результати експериментів відповідно до п. 4.5 (не забудьте вказати в підрисункових підписах, за яких умов знято кожну осцилограму);

г) аналіз результатів експериментів і зроблені висновки відповідно до п. 4.6.

#### **4.8 Питання для самоперевірки**

4.8.1 Увага! Ці питання призначені виключно для самоконтролю в ході підготовки до поточної лабораторної роботи. Як самі ці питання, так і відповіді на них не мають бути внесені до звіту з цієї або якоїсь іншої роботи.

4.8.2 Перевірте себе:

1) що таке перехідний процес?

2) сформулюйте закони комутації;

3) які складові утворюють перехідний процес?

4) поясніть фізичний сенс складових перехідного процесу;

5) що таке незалежні початкові умови перехідного процесу? В якому випадку їх називають нульовими?

6) що таке комутація?

7) що таке стаціонарний (усталений) режим роботи кола?

8) запишіть диференціальне рівняння, яке описує зміну в часі напруги на конденсаторі вимірювальної установки (рисунок 4.3);

9) що таке характеристичне рівняння? Навіщо треба знати величини його коренів?

10) що таке перехідна характеристика кола?

11) наведіть приклади аперіодичної та коливальної перехідної характеристики;

12) накресліть схему послідовного коливального контуру;

13) як обчислити частоту резонансу та добротність послідовного коливального контуру, якщо відомі параметри **R, L,** та **C** його елементів?

14) як пов'язані між собою напруга на конденсаторі та струм крізь нього при довільному законі зміни напруги в часі?

15) як пов'язані між собою напруга на котушці індуктивності та струм крізь неї при довільному законі зміни струму в часі?

16) що таке коефіцієнт згасання послідовного коливального контуру (наведіть формулу та розкрийте фізичний сенс)?

17) що таке власна частота послідовного коливального контуру (наведіть формулу та розкрийте фізичний сенс)?

18) за яких умов частота резонансу та власна частота послідовного коливального контуру є наближено рівними?

19) як обчислити добротність контуру за осцилограмою його перехідної характеристики?

20) в якому випадку перехідні процеси відбуваються за нульовий проміжок часу?

# **СПИСОК ЛІТЕРАТУРИ**

#### **Основна**

1 Положення щодо організації підготовки, проведення та захисту лабораторних робіт в Українській державній академії залізничного транспорту. – Харків: УкрДАЗТ, 2007.

2 Коновалов Є.В., Козар Л.М. Студентська навчальна звітність. Текстова частина (пояснювальна записка). Загальні вимоги до побудови, викладення та оформлення. – Харків: УкрДАЗТ, 2004.

3 Соболєв Ю.В., Бабаєв М.М., Давиденко М.Г. Теорія електричних і магнітних кіл. – Харків: ХВФ «Транспорт України», 2002. – 264 с.

#### **Додаткова**

1 Бессонов Л.А. Теоретические основы электротехники. Электрические цепи. – М.: Гардарики, 2000.– 638 с.

2 Зернов Н.В., Карпов В.Г. Теория радиотехнических цепей. – Л.: Энергия, 1972.– 816 с.

3 Агасьян М.В., Мартиненко О.Г. Основи електрорадіотехнічних кіл.– К.: Вища школа, 1993.– 486 с.

4 Основи теорії кіл / Ю.О.Коваль, Л.В. Гринченко, І.О. Милютченко, О.І. Рибін. – Харків: ТОВ «Компанія СМІТ»,  $2006 - 492 c - 41$